# **UNIVERSIDADE ESTADUAL DO RIO GRANDE DO SUL CURSO SUPERIOR DE BACHARELADO EM GESTÃO AMBIENTAL UNIDADE UNIVERSITÁRIA HORTÊNSIAS**

**CÁSSIO ADÍLIO HOFFMANN OLIVEIRA**

## **MAPEAMENTO DA HIDROGRAFIA DA ZONA DE AMORTECIMENTO DO PARQUE ESTADUAL DO TAINHAS, RS: CONTRIBUIÇÃO METODOLÓGICA PARA O PLANO DE MANEJO**

**SÃO FRANCISCO DE PAULA**

**2022**

## **CÁSSIO ADÍLIO HOFFMANN OLIVEIRA**

## **MAPEAMENTO DA HIDROGRAFIA DA ZONA DE AMORTECIMENTO DO PARQUE ESTADUAL DO TAINHAS, RS: CONTRIBUIÇÃO METODOLÓGICA PARA O PLANO DE MANEJO**

Trabalho de Conclusão de Curso apresentado como requisito parcial para obtenção do título de Bacharel em Gestão Ambiental na Universidade Estadual do Rio Grande do Sul.

Orientadora: Prof.ª Dra. Márcia dos Santos Ramos Berreta

### **SÃO FRANCISCO DE PAULA**

**2022**

Catalogação de publicação na fonte (CIP)

 $O48m$ Oliveira, Cássio Adilio Hoffmann Mapeamento da hidrografía da zona de amortecimento do Parque Estadual do Tainhas, RS: contribuição metodológica para o plano de manejo/ Cássio Adilio Hoffmann Oliveira. - São Francisco de Paula: Uergs, 2022. 47f. Trabalho de Conclusão de Curso (Graduação) - Universidade Estadual do Rio Grande do Sul, Curso Superior em Gestão Ambiental (Bacharelado), Unidade Hortênsias, 2022. Orientadora: Prof.<sup>2</sup> Dra. Márcia dos Santos Ram os Berreta 1. Geoprocessamento. 2. Mapas Temáticos. 3. Nascentes. 4. Trabalho de Conclusão de Curso. I. Berreta, Márcia dos Santos Ramos. II. Universidade Estadual do Rio Grande do Sul, Curso Superior em Gestão Ambiental (Bacharelado), Unidade Hortênsias, 2022. III. Título.

Ficha catalográfica elaborada pelo Bibliotecário Marcelo Bresolin CRB 10/2136

## **CÁSSIO ADÍLIO HOFFMANN OLIVEIRA**

## **MAPEAMENTO DA HIDROGRAFIA DA ZONA DE AMORTECIMENTO DO PARQUE ESTADUAL DO TAINHAS, RS: CONTRIBUIÇÃO METODOLÓGICA PARA O PLANO DE MANEJO**

Trabalho de Conclusão de Curso apresentado como requisito parcial para obtenção do título de Bacharel em Gestão Ambiental na Universidade Estadual do Rio Grande do Sul.

Orientadora: Prof.ª Dra. Márcia dos Santos Ramos Berreta

**Aprovado em 07/07/2022.**

#### **BANCA EXAMINADORA**

 $H_{\text{values}}$ 

Profª. Drª. Márcia dos Santos Ramos Berreta - Orientadora

Universidade Estadual do Rio Grande do Sul

mansli

Profª. Drª. Patrícia Binkowski Universidade Estadual do Rio Grande do Sul

 $\overline{\phantom{a}}$ 

Prof. Dr. Clódis de Oliveira Andrades Filho Universidade Federal do Rio Grande do Sul

#### **AGRADECIMENTOS**

A Universidade Pública, gratuita e de qualidade, que é a UERGS, seu corpo técnico e docente, por proporcionar uma graduação completa em gestão ambiental.

Aos meus pais, Antônio e Marilene, principalmente minha mãe por todo o apoio e auxílio em todos os momentos da minha vida, e por ser grande exemplo para mim.

Aos grupos de pesquisa GANECO, sem ele não teria realizado esta e muitas outras pesquisas incríveis, também o OBSERVACAMPOS pela contribuição em minha formação crítica como cidadão e estudante de universidade pública.

À professora e grande orientadora Márcia Berreta, pelos ensinamentos, conselhos e dedicação na orientação (além de uma incrível paçoca de pinhão durante o campo).

Às demais grandes professoras orientadoras que já tive, Patrícia Binkowski e Aline Hernandez, não tenho palavras para agradecer por tudo que já me ensinaram e vivenciamos.

Aos colegas e queridos amigos da UERGS, Ana, Demétrio, Graziane, Ismael, Juciléia e Matheus, que auxiliaram na etapa do campo desta pesquisa.

A toda equipe do Parque Estadual do Tainhas, especialmente a gestora Ketulyn Marques que viabilizou e também acompanhou o campo desta pesquisa.

A todos os meus queridos amigos pelo apoio de sempre.

Enfim, a todos que de alguma forma contribuíram para a realização deste trabalho. Muito obrigado!

#### **RESUMO**

O presente Trabalho de Conclusão de Curso (TCC) trata-se de um estudo realizado no Parque Estadual do Tainhas (PET) e na sua zona de amortecimento (ZA), no âmbito do grupo de pesquisa Laboratório de Gestão Ambiental e Negociação de Conflitos (GANECO). Teve como objetivo principal elaborar e executar uma proposta metodológica para mapeamento de subbacias hidrográficas e nascentes, possível de ser replicada a toda rede hidrográfica da ZA desta unidade de conservação, aprimorando com dados cartográficos mais detalhados para auxiliar a atualização do seu plano de manejo. A metodologia consistiu em três etapas, sendo a primeira a aquisição de dados geoespaciais, seguido da manipulação destes no *software* QGIS para geração de mapas e, por último, a visita a campo para confirmação da rede hidrográfica, com os usos e a classificação das nascentes em tipologias. Cabe destacar que as ferramentas utilizadas, assim como os dados, foram buscadas em repositórios públicos, de modo a não gerar qualquer custo para esta metodologia, visando a sua fácil replicação. Como resultados principais destacam-se a confirmação de todas as nascentes apontadas na segunda etapa, com inclusão de mais uma, além da classificação destas em tipologias de ressurgência, banhado e açudagem. Ademais a metodologia utilizada mostrou-se eficaz com resultados satisfatórios e de fácil replicação para as demais áreas do PET na sua atualização do Plano de Manejo.

Palavras-chave: Geoprocessamento; Geotecnologias; Sub-bacia Hidrográfica; Nascentes; Unidade de Conservação; Plano de Manejo; Mapas Temáticos.

#### **ABSTRACT**

The present Course Completion Work (TCC) is a study carried out in the Parque Estadual do Tainhas (PET) and in its buffer zone (ZA), within the scope of the research group Laboratory of Environmental Management and Conflict Negotiation (GANECO). Its main objective was to elaborate and execute a methodological proposal for mapping hydrographic sub-basins and springs, possible to be replicated to the entire hydrographic network of the ZA of this conservation unit, improving with more detailed cartographic data to help update its management plan. The methodology consisted of three stages, the first being the acquisition of geospatial data, followed by their manipulation in the QGIS software to generate maps and, finally, the field visit to confirm the hydrographic network, with the uses and classification of the springs. in typologies. It should be noted that the tools used, as well as the data, were sought in public repositories, so as not to generate any cost for this methodology, aiming at its easy replication. As main results, we highlight the confirmation of all the springs identified in the second stage, with the inclusion of one more, in addition to the classification of these in typologies of upwelling, swamp and weir. In addition, the methodology used proved to be effective with satisfactory results and easy to replicate for other areas of the PET in its Management Plan update.

**Keywords:** Geoprocessing; Geotechnologies; Sub-basin; Springs; Conservation Unit; Management Plan; Thematic Maps.

### **RÉSUMÉ**

Ce document de conclusion de cours (TCC) est une étude réalisée dans le Parc d'État de Tainhas (PET) et sa zone tampon (ZA), dans le cadre du groupe de recherche Laboratoire de Gestion Environnementale et de Négociation de Conflits (GANECO). Son principal objectif était de développer et de mettre en œuvre une proposition méthodologique pour la cartographie des sous-bassins et des sources, qui peut être reproduite dans l'ensemble du réseau hydrographique de cette zone protégée, en l'enrichissant de données cartographiques plus détaillées pour aider à la mise à jour de son plan de gestion. La méthodologie a consisté en trois étapes. La première étant l'acquisition de données géospatiales, suivie de la manipulation de celles-ci dans le logiciel QGIS pour la génération de cartes et, enfin, la visite sur le terrain pour confirmer le réseau hydrographique, avec les utilisations et la classification des sources en typologies. Il est à noter que les outils utilisés, ainsi que les données, ont été recherchés dans des dépôts publics, afin de ne pas générer de coût pour cette méthodologie, visant à sa réplication facile. Les principaux résultats sont la confirmation de toutes les sources identifiées dans la deuxième phase, avec l'inclusion d'une autre, en plus de la classification de celles-ci en types de résurgence, marécage et réservoir. En outre, la méthodologie utilisée s'est avérée efficace avec des résultats satisfaisants et facilement reproductibles pour les autres zones du PET dans son plan de gestion actualisé.

**Mots clés:** Géotraitement; Géotechnologies; Sous-bassin; Sources; Unité de Conservation; Plan de Gestion; Cartes Thématiques.

### **LISTA DE ABREVIATURA E SIGLAS**

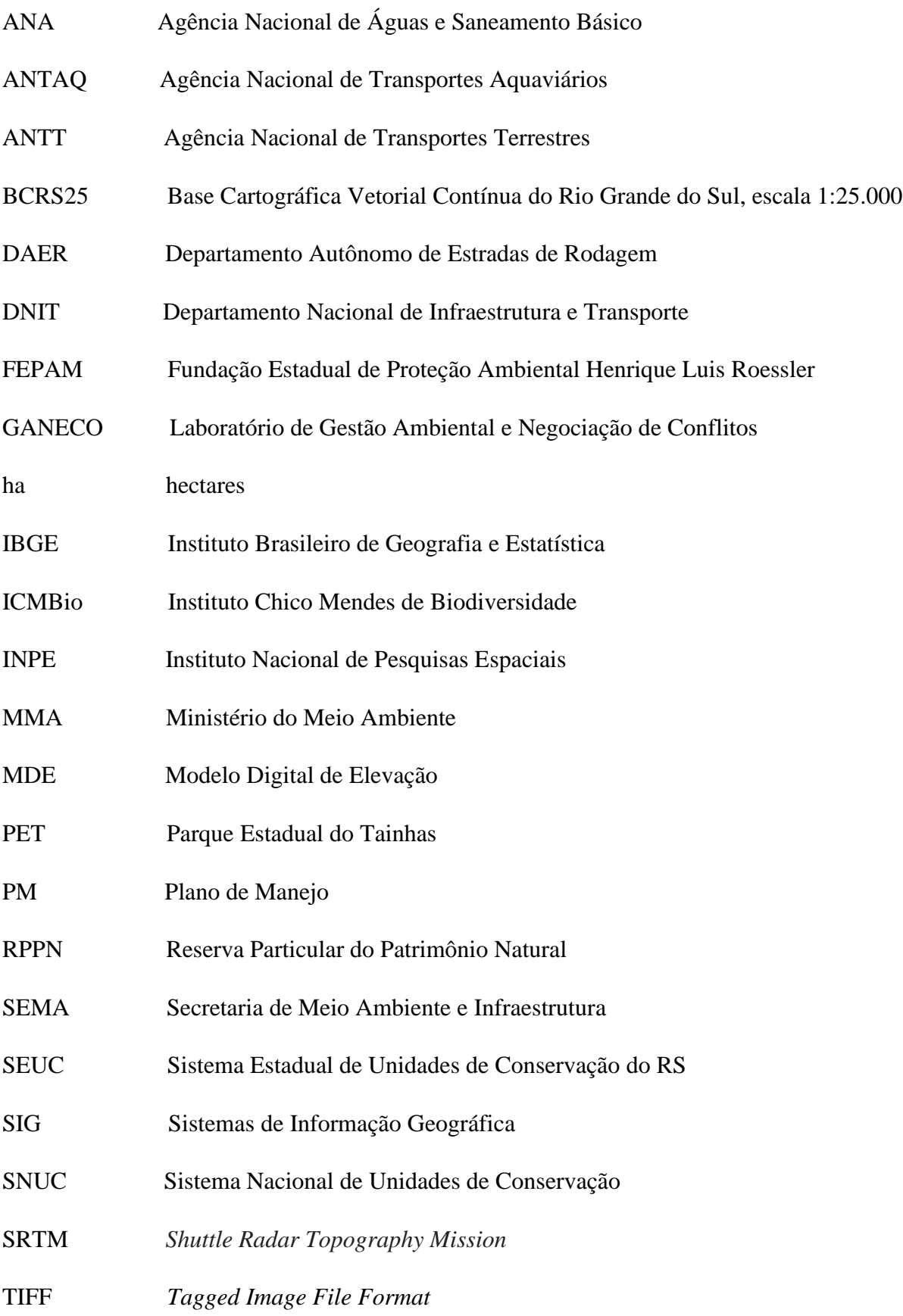

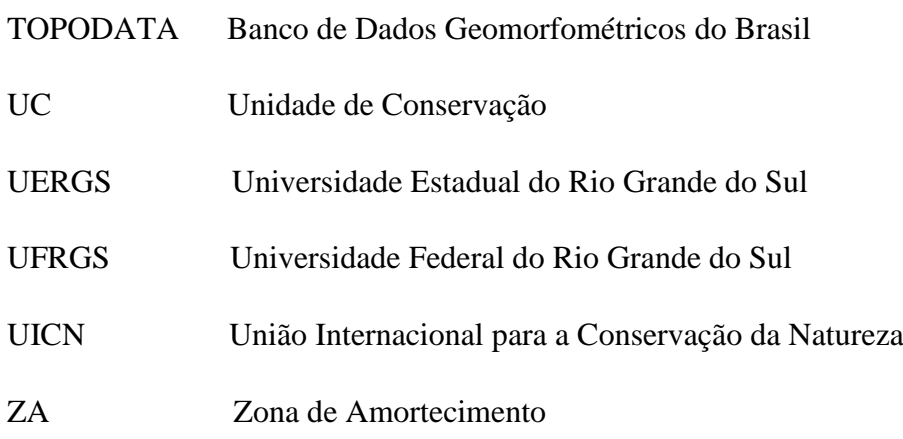

### **LISTA DE FIGURAS**

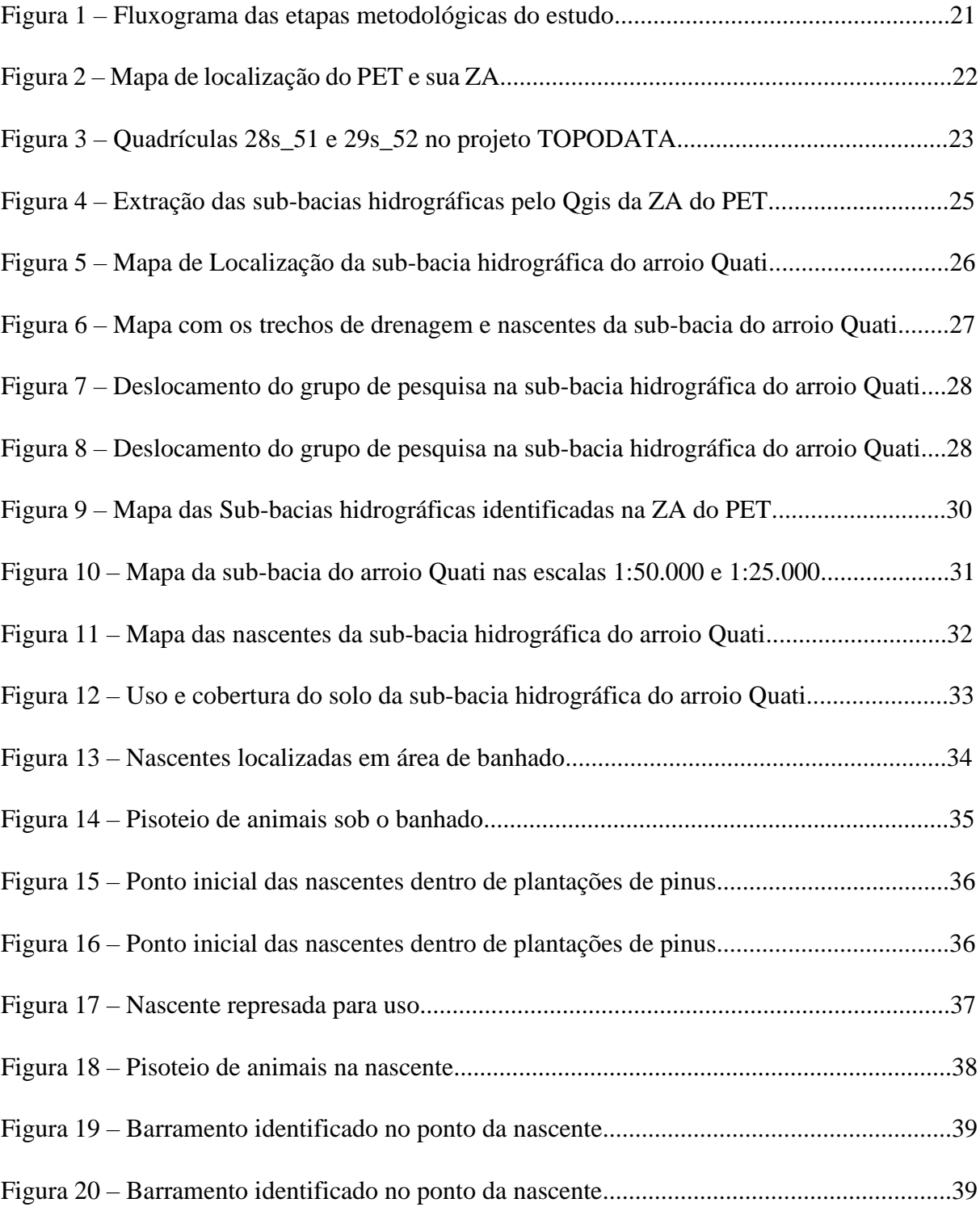

### **LISTA DE QUADROS**

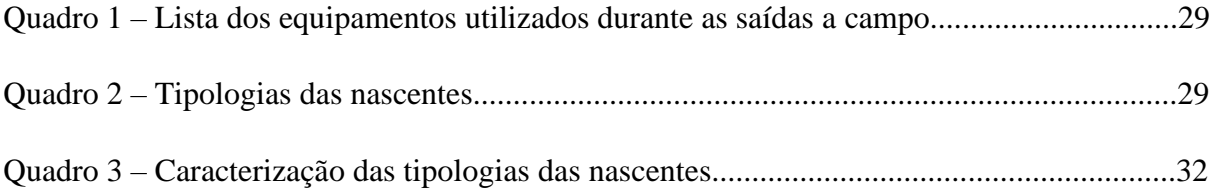

## **SUMÁRIO**

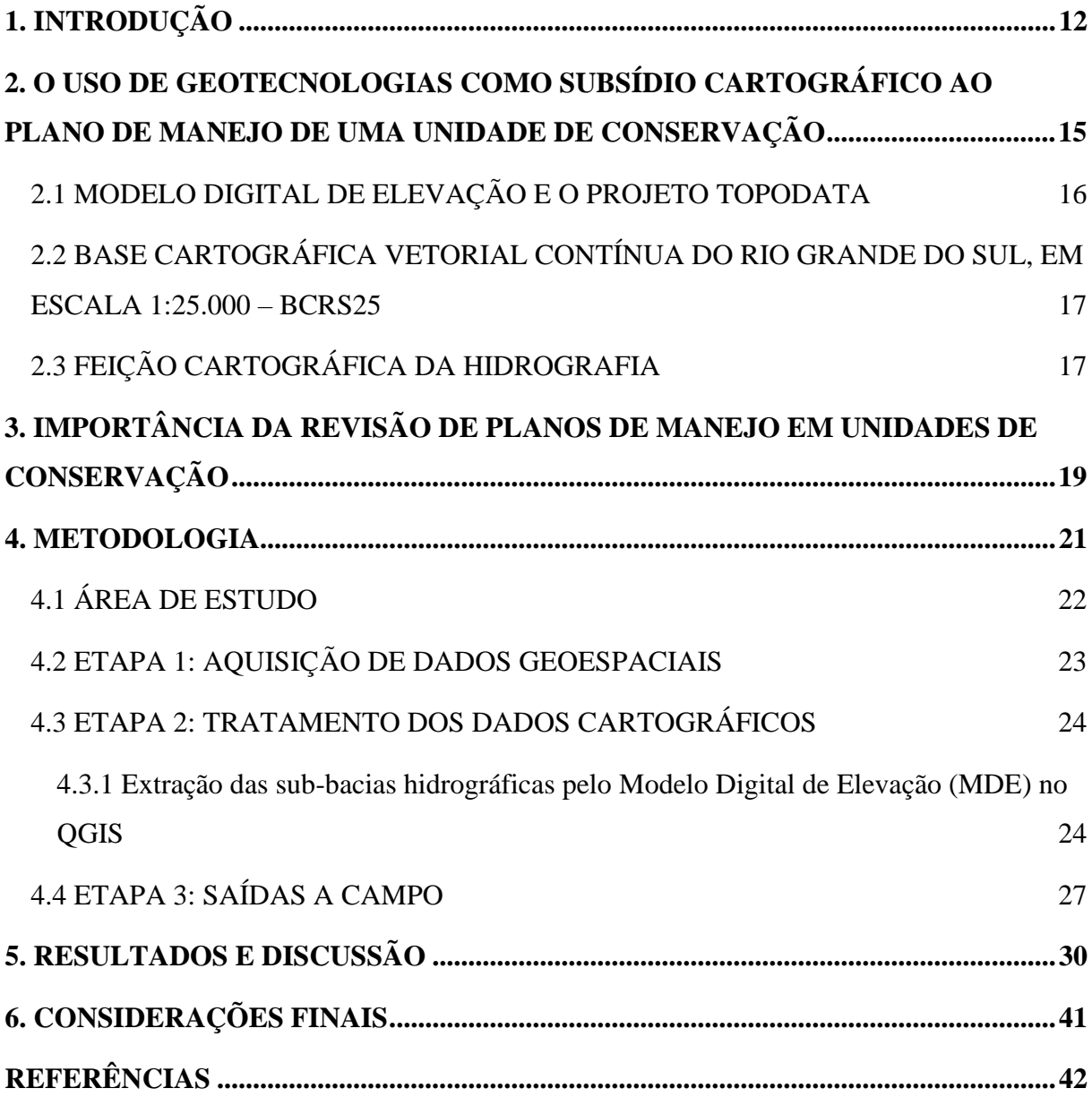

### <span id="page-13-0"></span>**1. INTRODUÇÃO**

O processo de consolidação do território brasileiro desde sempre se pauta na exploração dos recursos naturais como uma ferramenta de expansão, o que de fato afeta negativamente a qualidade e disponibilidade destes recursos. Segundo Ribeiro *et al*. (2005), a exploração predatória é resultado das ações que perpetuam ao longo dos séculos, como à agricultura e à pecuária.

É nesse contexto que surgem as Unidades de Conservação (UC), espações territoriais com recursos ambientais de características naturais relevantes, legalmente instituídos pelo Poder Público, com objetivos de conservação e limites definidos (BRASIL, 2000). Sendo assim, territórios de grande valor para a conservação dos recursos naturais. Todavia, cabe destacar que há muitas fragilidades nesses espaços, e que apenas a sua consolidação por meio de atos legais não garantem a preservação dos ecossistemas presentes (SALMONA *et al.,* 2014).

Embora a legislação ambiental brasileira seja considerada um tanto completa e ampla, ainda assim existem fatores que a tornam ineficaz em muitos casos (MARGULIS, 1996). Alguns fatores que contribuem para isso, por exemplo, são a expansão urbana, fragmentação de ecossistemas, agricultura, silvicultura e pecuária. Tendo isso em vista, é notória a importância de ferramentas para auxílio na preservação de UCs, e assim as geotecnologias e o geoprocessamento apresentam-se como instrumentos capazes de serem utilizados no monitoramento destes espaços de conservação.

Ademais, é neste contexto que também se justifica a importância de parcerias institucionais como instrumento de pesquisa e conservação dentro de UCs. A aproximação da Universidade Estadual do Rio Grande do Sul (UERGS) e da Secretaria Estadual do Meio Ambiente e Infraestrutura (SEMA), através do Grupo de pesquisa Laboratório de Gestão Ambiental e Negociação de Conflitos (GANECO), por exemplo, é fundamental para agregar conhecimento e potencializar a obtenção de informações por meio de geotecnologias, garantindo subsídios qualificados para o planejamento e a tomada de decisão no que diz respeito ao Parque Estadual do Tainhas (PET) (área de estudo deste trabalho).

O Parque Estadual do Tainhas enquadra-se na categoria de Proteção Integral da UC, e está situado entre os municípios de São Francisco de Paula, Jaquirana e Cambará do Sul, no nordeste do estado do Rio Grande do Sul (RS), abrange uma área de 6.654,70 hectares (ha) totalmente inseridos no Bioma Mata Atlântica. Foi criado a partir do Decreto Estadual 23.798

de 12 de março de 1975 com o objetivo de proteger os campos e as matas do vale do rio Tainhas, em locais de significativa beleza cênica e potencial turísticocomo, por exemplo, os Passos do "S" e da Ilha.

Por ser uma unidade de conservação de proteção integral, no PET é permitido somente o uso indireto dos recursos naturais nele protegidos. Seu primeiro plano de manejo foi elaborado em 2008, pela Fundação Zoobotânica do RS em colaboração com a Universidade Federal do Rio Grande do Sul (UFRGS), por meio do Projeto Conservação da Mata Atlântica/RS, com base em uma perspectiva de vigência de cinco anos. No entanto, somente no ano de 2021 começou o processo de atualização deste Plano, tendo o GANECO como parceiro para requalificar a cartografia utilizando-se de novas geotecnologias.

Assim, a possibilidade de fomentar pesquisas aplicadas dentro da UC tem se mostrado uma via de mão dupla extremamente benéfica a ambas as partes. De um lado os pesquisadores e estudantes têm a oportunidade de desenvolver seus trabalhos científicos em um ambiente protegido, valendo-se do apoio e estrutura, aproximando-se da prática da conservação *in situ*, participando e envolvendo-se no cotidiano da gestão e seus desafios reais. De outro lado, a UC obtém dados e informações fundamentais para a tomada de decisões, cumpre seu papel na formação de novos profissionais na área e apoio à pesquisa, bem como amplia as relações socioambientais por meio da aproximação com a comunidade acadêmica e, por conseguinte, com a população local.

Destaca-se que o Plano de Manejo desta UC encontra-se em processo de revisão, o mesmo não é atualizado desde 2008, sendo então, até o momento, 14 anos desde a primeira versão do documento. Na época de formulação deste Plano as ferramentas de hidrografia não possibilitavam um mapeamento com maior precisão, as bases disponíveis consistiam em bases de escada 1:50000, o que demonstra a importância da revisão do Plano, visto as novas possibilidades de melhorar o detalhamento do mapeamento hidrográfico da UC. Cabe destacar que atualmente está disponível a base cartográfica do estado em escala 1:25000, assim como outras ferramentas geoespaciais que se tornaram mais acessíveis nos dias de hoje, e que este conjunto de ferramentas se tornam essenciais para a revisão do documento.

#### 1.1 OBJETIVOS

O objetivo principal deste TCC é elaborar e executar uma proposta metodológica, possível de ser replicada a toda rede hidrográfica da zona de amortecimento do Parque Estadual do Tainhas, por intermédio das ferramentas de geoprocessamento, aprimorando os dados cartográficos para auxiliar a atualização do seu Plano de Manejo.

Para tal, os objetivos específicos são os seguintes:

a) Extrair as sub-bacias da Zona de Amortecimento do PET pelas técnicas de geoprocessamento;

b) Elaborar um mapa hidrográfico utilizando a base cartográfica contínua de 1:25.000 do estado do RS;

c) Identificar por cartografia as nascentes de uma sub-bacia hidrográfica da ZA;

d) Classificar as nascentes mapeadas em tipologias distintas por meio da observação *in loco*;

e) Descrever a situação da conservação ambiental do entorno da rede hidrográfica durante o campo;

f) Evidenciar a importância da pesquisa e extensão universitária dentro da Uergs no curso de Gestão Ambiental junto ao GANECO e SEMA,.

## <span id="page-16-0"></span>**2. O USO DE GEOTECNOLOGIAS COMO SUBSÍDIO CARTOGRÁFICO AO PLANO DE MANEJO DE UMA UNIDADE DE CONSERVAÇÃO**

O uso das geotecnologias vem se mostrando como importantes ferramentas de análise espacial, dando suporte à decisão ao permitirem a análise de fenômenos ambientais distribuídos no espaço geográfico (GUIRRA, 2021). As técnicas de sensoriamento remoto e geoprocessamento têm contribuído para diversas pesquisas relacionadas ao manejo de áreas de proteção ambiental (SEABRA, 2009). A utilização dessas técnicas auxilia no gerenciamento dos recursos disponíveis, bem como no apontamento dos possíveis problemas, além de contribuir para o conhecimento da relação entre os diversos elementos fitofisionômicos.

As atividades que envolvem o uso do geoprocessamento são executadas através de Sistemas de Informação Geográfica (SIGs) (INPE, 2006). Estes sistemas armazenam e manipulam dados geográficos, fazendo com que assim seja possível o uso dos dados para inúmeros fins, envolvendo as distintas funções possibilitadas como visualizações, plotagens e integração de dados.

É através dos SIGs que se torna possível o mapeamento de bacias hidrográficas e redes de drenagem, sendo uma forma mais qualificada de realização deste propósito. Segundo CRISTO *et al*., (2016), o uso de SIGs têm evidenciado grande importância no planejamento e gestão territorial de UCs através destas ferramentas.

Para a realização de geoprocessamento é necessária a disponibilidade de dados de origem confiáveis. Um dado geográfico, geoespacial ou georreferenciado é um dado espacial em que a dimensão espacial está associada à sua localização na superfície terrestre, em determinado instante ou período de tempo (IBGE, 2017). A partir disso, é importante entender que os elementos espaciais contidos em um dado geoespacial diferem de um convencional por possuir propriedades geométricas, associados a um sistema de coordenadas, e topológicas, fundamentadas no posicionamento relativo dos elementos no espaço.

Conforme Santos (2017), os dados espaciais mais conhecidos são os tipos *shape*  (vetor) e o GeoTIFF (imagem). O arquivo shape é da ESRI (\*.shp) nativo do software comercial do SIG proprietário desta empresa. No geral é formado pelo menos por três arquivos com as extensões .shp (dados vetoriais), .dbf (banco de dados) e .shx (ligação entre .shp e .dbf). O GeoTIFF é no formato matricial, também chamado de raster, que possibilita carregar informações das coordenadas geográficas em um arquivo TIFF (*Tagged Image File Format*).

#### <span id="page-17-0"></span>2.1 MODELO DIGITAL DE ELEVAÇÃO E O PROJETO TOPODATA

Para Valeriano (2008) o Modelo Digital de Elevação (MDE) pode ser definido com um conjunto de arquivos que contém registros altimétricos georreferenciados, sendo estruturado em linhas e colunas, ou seja, num tipo de arquivo raster ou matricial. Esses registros são valores de altitude de relevo, para que assim possa desencadear em uma representação topográfica.

Grohmann *et al*. (2008), discutem a importância da facilidade de acesso aos dados de MDE, o que contribui diretamente para estudos hidrológicos, como a extração automática de redes de drenagem e bacias hidrográficas. Ademais, segundo os autores, o uso do MDE comporta com rapidez e precisão o cálculo destas variáveis presentes nos estudos. Segundo Valeriano e Moraes (2001), a derivação do MDE para rede de drenagem e divisores de água oportuniza um detalhamento maior em ambiente SIG, facilitando a interpretação visual dos aspectos texturais e estruturais da fisiografia, o que supera a interpretação visual de fotografias aéreas, até então utilizadas para isso.

Tendo isso em vista, de forma a facilitar o uso destes dados, é que surge o projeto TOPODATA, criado pelo Instituto Nacional de Pesquisas Espaciais (INPE), sendo basicamente um banco de dados Geomorfométricos do Brasil. Desde o ano de 2008 o projeto oferece de forma gratuita o MDE com resolução de 30m, elaborado a partir do refinamento dos dados SRTM (segundo [http://www.dsr.inpe.br/topodata/\)](http://www.dsr.inpe.br/topodata/). Cabe destacar que as variáveis contidas no TOPODATA estão prontas para uso em SIGs, sendo de livre uso e sem custos monetários, possuindo qualidade aceitável, assim como ganhos operacionais, fatores importantes para a replicação metodológica deste estudo.

Ademais, cabe também destacar que existem novos modelos de MDE globais disponíveis além do TOPODATA, como COPERNICUS DEM, ALOS PALSAR, TanDEM e ASTER GDEM, NASADEM e Aw3d30. Todos estes aqui citados são importantes produtos para estudos hidrológicos e outros fins necessários, também havendo ganhos operacionais com o uso dos mesmos.

## <span id="page-18-0"></span>2.2 BASE CARTOGRÁFICA VETORIAL CONTÍNUA DO RIO GRANDE DO SUL, EM ESCALA 1:25.000 – BCRS25

A BCRS25 é um conjunto de dados geoespaciais de referência, lançado pela Secretaria Estadual do Meio Ambiente em agosto de 2018, estruturados em bases de dados digitais, permitindo uma visão integrada do território do estado do Rio Grande do Sul. Para composição foram utilizadas as imagens do satélite RapidEye, com 5 metros de resolução espacial, que foram fornecidas gratuitamente à SEMA pelo Ministério do Meio Ambiente. Foram incorporados a BCRS25, os dados geoespaciais com feições de limites das bacias hidrográficas na escala 1:50.000, os dados geoespaciais com feições das áreas úmidas, bem como outros dados obtidos junto a órgãos do estado e instituições federais como o Departamento Autônomo de Estradas de Rodagem (DAER), Fundação Estadual de Proteção Ambiental Henrique Luis Roessler (FEPAM), Agência Nacional de Águas e Saneamento Básico (ANA), Ministério do Meio Ambiente (MMA), Departamento Nacional de Infraestrutura e Transporte (DNIT), Agência Nacional de Transportes Terrestres (ANTT), Agência Nacional de Transportes Aquaviários (ANTAQ), Instituto Nacional de Meteorologia (INMET), Instituto Brasileiro de Geografia e Estatística (IBGE), dentre outros, conforme descrito no manual da BCRS25 (RIO GRANDE DO SUL, 2018).

Os elementos cartográficos representados nessa base de dados possuem correspondência com informações da realidade física do território, simplificadas para a escala de mapeamento a que este produto foi especificado – 1:25.000. Elementos de dimensões inferiores às previstas nas especificações técnicas não estão contemplados, bem como denominações e classificações que promovam um grau de detalhamento incompatível com a escala.

A BCRS25 possui feições cartográficas de seis categorias que são: Hidrografia, Sistemas de Transporte, Estrutura Econômica, Limites, Localidades e Pontos de Referência. As feições cartográficas presentes na BCRS25 contemplam apenas os componentes planimétricos.

### <span id="page-18-1"></span>2.3 FEIÇÃO CARTOGRÁFICA DA HIDROGRAFIA

O conceito de bacia hidrográfica pode ser definido como toda área de captação de água pluvial que escoa superficialmente para um corpo de água ou seus contribuintes (RIO GRANDE DO SUL, 2022). Os limites das bacias são delimitados por áreas geográficas naturais, possuindo pontos mais altos do relevo (sendo divisores de água), onde a drenagem da água ocorrerá por um curso d'água até a saída da bacia no local mais baixo do relevo, correspondendo a foz desse curso d'água (SANTANA, 2003).

Ainda, essas bacias podem ser desmembradas em outras sub-bacias ou áreas de drenagem de cada contribuinte. Este é um fator fundamental para conservação e manejo, sendo que o efeito das dinâmicas e qualidade ambiental de sub-bacias refletem diretamente nas características ambientais de grandes bacias (RIO GRANDE DO SUL, 2022).

Assim, segundo Santana (2003), podemos elencar as bacias em divisões: as de primeira ordem, ligadas diretamente a nascentes; as de segunda ordem, que seriam a confluência de duas de primeira ordem; as de terceira ordem surgindo da confluência de duas de segunda ordem, e assim sucessivamente. Tendo isso em vista, as sub-bacias são unidades básicas para a gestão ambiental territorial.

É pela cartografia dessas bacias hidrográficas através da morfometria do terreno que ocorre a possibilidade de localizar nascentes (STRALLER, 1952). O conceito de nascentes está estipulado na legislação brasileira através do código florestal (Lei 12651/2012), sendo: "afloramento natural do lençol freático que apresenta perenidade e dá início a um curso d'água." (BRASIL, 2012). Deste modo, a importância do manejo de bacias hidrográficas está refletida diretamente na preservação de nascentes e seus cursos hídricos. Machado e Souza (2005), ao realizarem o ordenamento dos canais e hierarquização na bacia hidrográfica do Rio Choco, na região norte do estado do Paraná, verificaram que a maioria dos cursos de 1ª ordem são nascentes.

## <span id="page-20-0"></span>**3. IMPORTÂNCIA DA REVISÃO DE PLANOS DE MANEJO EM UNIDADES DE CONSERVAÇÃO**

As Unidades de Conservação podem ser definidas como espaços territoriais com características naturais relevantes, instituídas pelo poder público, com a função de conservação e limites definidos, sob regime especial de administração, ao qual se aplicam garantias adequadas de proteção (BRASIL, 2000). A legislação sobre essas áreas se consolidou no ano de 2000, por intermédio da criação do Sistema Nacional de Unidade de Conservação (SNUC), Lei n° 9.985/2000.

Segundo o mesmo sistema, as UCs dividem-se em dois grupos com características e finalidades específicas: as de Proteção Integral e as de Uso sustentável. A primeira categoria tem o objetivo de preservação da natureza, sendo admitido apenas o uso indireto dos seus recursos, enquanto a segunda categoria possui finalidade de compatibilizar a conservação com o uso sustentável de parcela de seus recursos naturais (BRASIL, 2000).

Ainda, é possível identificar 12 categorias de UCs dentro dos dois grupos citados anteriormente. O primeiro grupo, das de Proteção Integral, é composto por Estação Ecológica, Reserva Biológica, Parque Nacional, Monumento Natural e Refúgio de Vida Silvestre. Já as de Uso Sustentável são constituídas por Floresta Nacional, Reserva de Fauna, Reserva de Desenvolvimento Sustentável, Reserva Extrativista, Área de Proteção Ambiental e Reserva Particular do Patrimônio Natural (BRASIL, 2000).

No Rio Grande do sul, atualmente, há 24 UCs estaduais sob administração pública, 4 Reserva Particular do Patrimônio Natural (RPPN) e 37 UC municipais cadastradas junto a SEMA, além das UCs Federais que se localizam dentro do território do estado, sendo estas de gestão federal através do ICMBio (RIO GRANDE DO SUL, 2022). O Sistema Estadual de Unidades de Conservação (SEUC) do Rio Grande do Sul, originalmente criado pelo Decreto n° 34.256/1992, foi atualizado de acordo com o SNUC, passando a ser regulamentado pelo Decreto n° 53.037/2016.

O SNUC também determina a principal ferramenta de gestão e planejamento de uma UC, o Plano de Manejo (BRASIL, 2000). Deste modo tanto o SNUC como o SEUC determinam que as UCs deverão dispor de planos de manejo fundamentado nos objetivos gerais da UC, abrangendo a Zona de Amortecimento e os corredores ecológicos (BRASIL 2000; RIO GRANDE DO SUL, 2016).

O plano de manejo trata-se de um documento técnico, sendo fundamentado nos objetivos gerais das UCs, nele são estabelecidos os zoneamentos e normas do uso das áreas e manejo de recursos naturais. Dentre as diretrizes presentes neste plano, ele estabelece a ZA, a qual abrange o entorno da UC, tendo como propósito reduzir os impactos negativos sob os limites da unidade (BRASIL, 2000). Cabe destacar que segundo o roteiro metodológico para elaboração de planos de manejo (adotados pelas UCs federais e muitas estaduais), o plano de manejo deve ser revisado a cada cinco anos ou quando fatos novos e relevantes o exijam (IBAMA, 2002)

O ICMBio, através da instrução normativa nº 07 de dezembro de 2017, estabeleceu diretrizes e procedimentos para a revisão destes planos de manejo, definindo assim os procedimentos técnico-administrativos para promover as alterações necessárias (BRASIL, 2017). Assim, o plano de manejo se aprimora à medida que estas revisões acontecem, podendo ainda serem revisões pontuais ou gerais.

Thomas e Middleton (2003), enfatizam que a relevância destas fases de alterações que incluem novas implementações, monitoramentos e avaliações nos planos de manejo são ressaltadas pela União Internacional para a Conservação da Natureza (UICN) nas suas diretrizes de áreas protegidas. Deste modo, entende-se a importância das revisões do plano de manejo, visto que o mesmo é a principal ferramenta de planejamento de uma UC, e deve então estar em constante atualização para atender as necessidades destes espaços protegidos.

#### <span id="page-22-0"></span>**4. METODOLOGIA**

A metodologia para este estudo, realizada entre os meses de maio e julho de 2021, baseia-se em procedimentos técnicos que envolveram o processamento de dados geográficos georreferenciados pelo *software* QGIS capazes de captar, organizar e elaborar uma cartografia que desse conta da finalidade da pesquisa*.* 

Os mapas gerados, inicialmente, tinham como objetivo inicial detalhar a rede hidrográfica das sub-bacias hidrográficas da ZA do PET, por meio de uma escala 1:25.000. Desse modo, foi possível, pela cartografia, atualizar com dados e informações as contribuições das sub-bacias sobre o trecho do arroio Tainhas protegido no território PET. Somente num segundo momento foi selecionada uma sub-bacia para trabalho de campo, para validar pela acurácia e precisão, os mapas elaborados. O estudo foi considerado um "piloto" para, em seguida, ser estendido às demais sub-bacias.

A estrutura metodológica compreendeu três etapas sequenciais (Fig. 1) e envolveu a gestão do PET, os professores pesquisadores do GANECO e estudantes do Curso de Bacharelado em Gestão Ambiental da Uergs, Unidade Hortênsias.

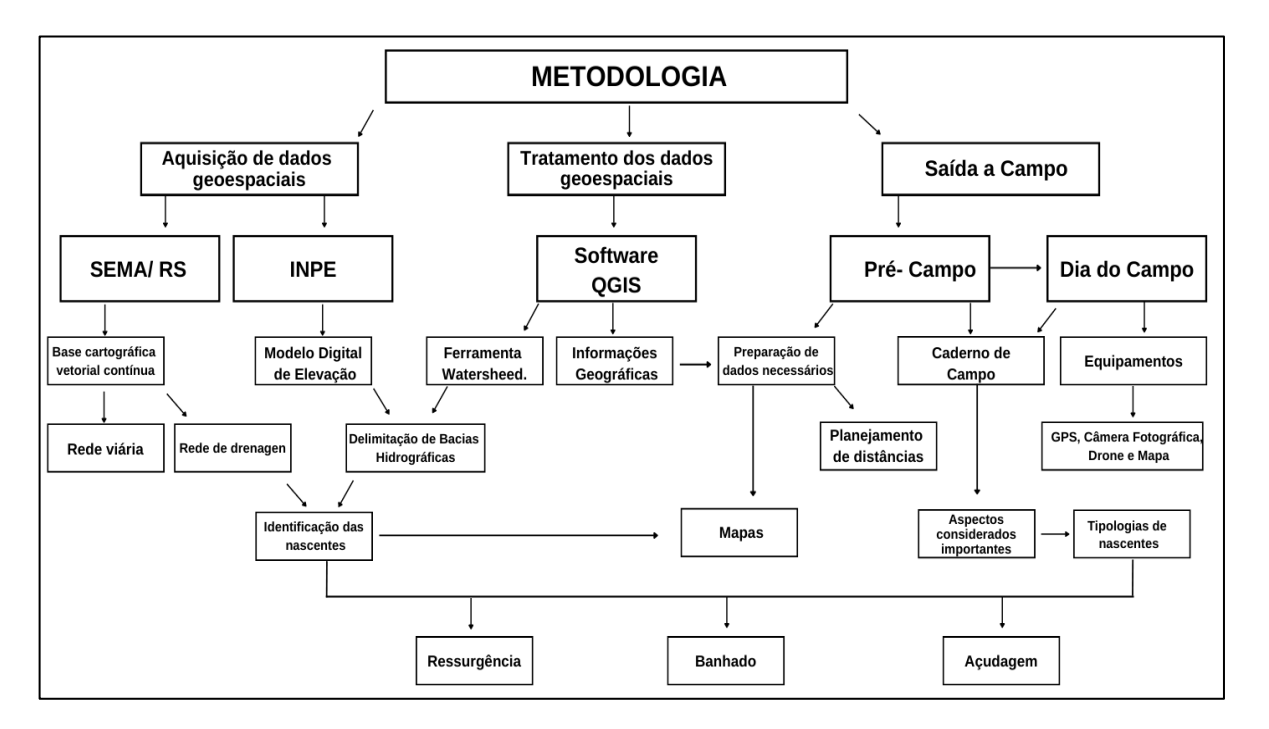

Figura 1- Fluxograma das etapas metodológicas do estudo

FONTE: Autor, 2022.

Em seguida será detalhado cada etapa, partindo da pesquisa em repositórios governamentais e criação de um arquivo digital com dados geoespaciais que subsidiaram a elaboração dos mapas. Encerra-se com a etapa da saída a campo para confirmação dos resultados obtidos pela cartografia e levantamento das tipologias das nascentes.

### <span id="page-23-0"></span>4.1 ÁREA DE ESTUDO

O PET, situado entre os municípios de São Francisco de Paula, Jaquirana e Cambará do Sul (Fig. 2), nordeste do Rio Grande do Sul (RS), abrange uma área de 6.654,70 hectares totalmente inseridos no Bioma Mata Atlântica.

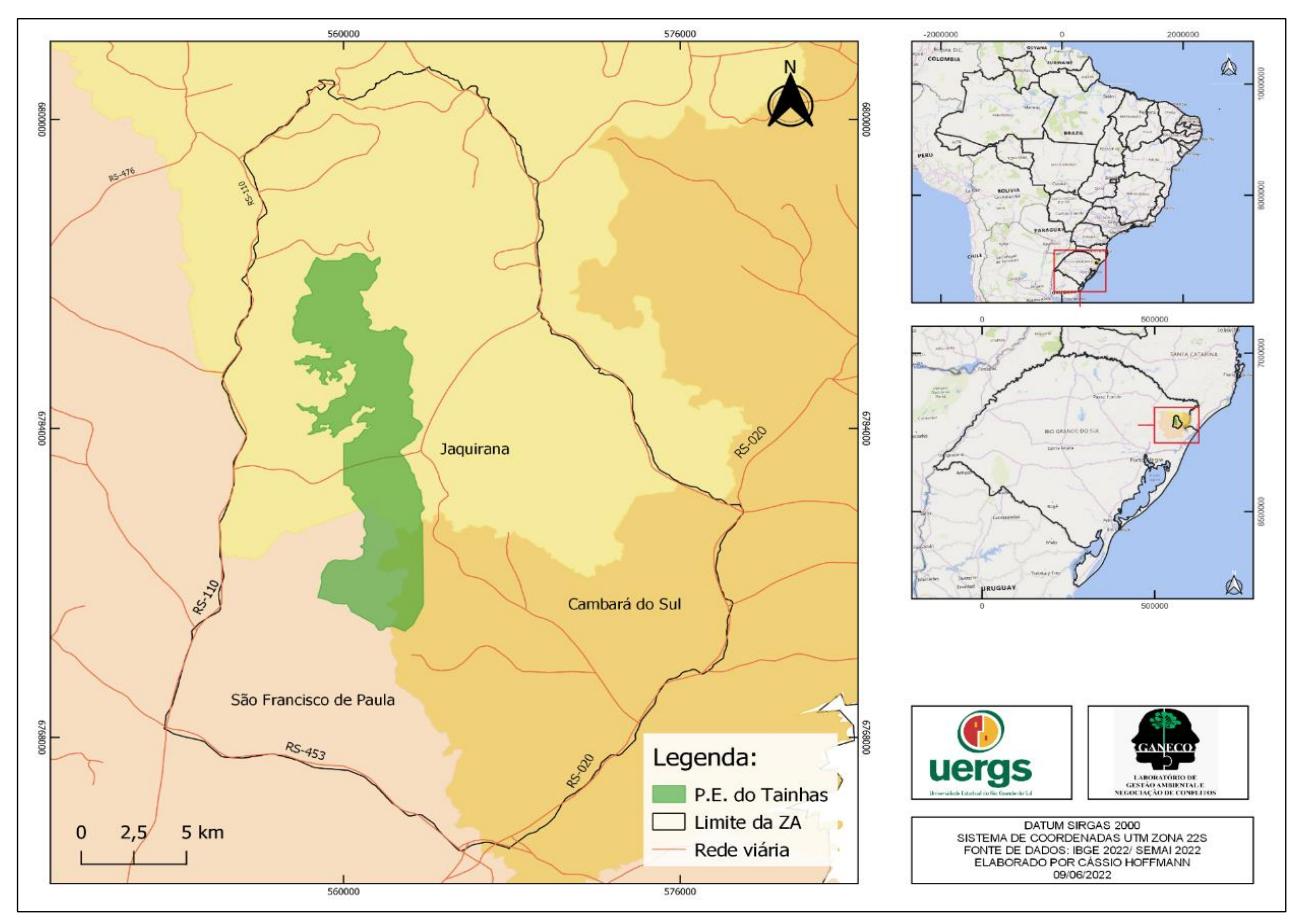

Figura 2- Mapa de localização do PET e sua ZA

FONTE: Autor, 2022

#### <span id="page-24-0"></span>4.2 ETAPA 1: AQUISIÇÃO DE DADOS GEOESPACIAIS

A primeira parte do projeto consistiu, basicamente, na busca por dados geoespaciais para serem manipulados em ambiente SIG. A escolha pelo *software* QGIS, para a manipulação dos dados, justifica-se por ser um software livre, integrante do *Open Source Geospatial Foundation* (OSGeo) como um projeto oficial. Mostra-se em constante desenvolvimento, com listas de discussão ativas, atendendo às diversas necessidades de seus usuários. Por meio deste programa é possível visualizar, criar, editar, analisar dados geoespaciais e compor mapas para impressão (IBGE, 2018)<sup>1</sup>.

Levando-se em consideração os objetivos propostos, foram consultados os bancos de dados do INPE e da SEMA, de maneira simples e gratuita. Assim, para a extração das subbacias hidrográficas pelo MDE foram baixados do INPE através do TOPODATA. Para que englobasse a cobertura total da zona de amortecimento do PET foi necessário escolher duas quadrículas: 28S\_51 e 29S\_51 (Fig. 3).

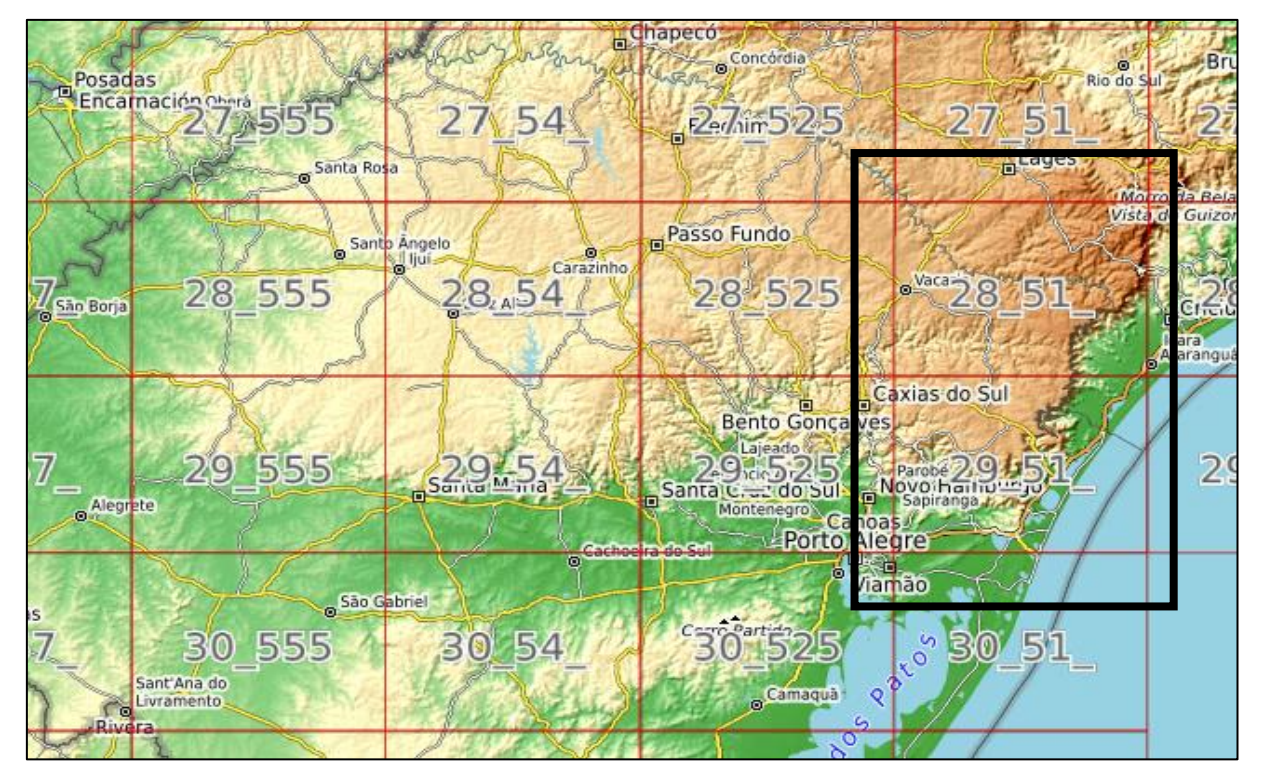

Figura 3- Quadrículas 28s\_51 e 29S\_52 no projeto TOPODATA

FONTE: Projeto TOPODATA, 2022.

\_\_\_\_\_\_\_\_\_\_\_\_\_\_\_\_\_\_\_\_\_\_\_\_\_\_\_\_\_\_

<sup>&</sup>lt;sup>1</sup>É possível baixar a versão mais atualizada pelo site [https://www.qgis.org/pt\\_BR/site/forusers/download.html.](https://www.qgis.org/pt_BR/site/forusers/download.html)

Na SEMA, os dados geoespaciais da BCRS25, possibilitaram a elaboração cartográfica da rede hidrográfica com a identificação das nascentes de cada sub-bacia. Para este projeto foram utilizadas as seguintes feições cartográficas (camadas de dados) de base vetorial BCRS25, disponível no endereço [http://ww2.fepam.rs.gov.br/bcrs25/:](http://ww2.fepam.rs.gov.br/bcrs25/)

a) Hidrografia: trecho\_drenagem;

b) Sistema de Transporte: trecho\_rodoviário.

#### <span id="page-25-0"></span>4.3 ETAPA 2: TRATAMENTO DOS DADOS CARTOGRÁFICOS

De acordo com a Resolução PR 1/2005 (IBGE, 2005) todos os trabalhos geodésicos e cartográficos no Brasil devem adotar os padrões do Sistema de Referência Geocêntrico para as Américas, em sua realização do ano de 2000, conhecido como SIRGAS2000. Nesse sentido, o presente estudo adota os seguintes padrões para os dados cartográficos: Sistema de Referência SIRGAS2000; Sistema de Coordenadas UTM fuso 22S; Código EPSG 31982 (QGIS).

A partir dos dados geoespaciais selecionados, pode-se manipulá-los no QGIS na versão 3.16.12, tanto na extração das sub-bacias como para a elaboração dos mapas finais.

#### <span id="page-25-1"></span>**4.3.1 Extração das sub-bacias hidrográficas pelo MDE no QGIS**

Como as funcionalidades deste *software* têm aumentado constantemente por intermédio das suas atualizações e de seus complementos, utilizou-se uma ferramenta específica para delimitação das bacias hidrográficas do Parque Estadual do Tainhas. A *watershed* está disponível na versão GRASS do QGIS, que delimita de forma quase automatizada as bacias hidrográficas e extrai as redes de drenagem a partir de um MDE. Mas, neste caso, optou-se apenas pela delimitação das sub-bacias, pois a rede de drenagem utilizada foi a disponível pela BCRS25, conforme já descrito.

Para o passo a passo dentro do QGIS:

**Fazer o Mosaico** {Raster > Miscelânea > Mosaico} pois utilizou duas cenas para cobertura e Converter o Sistema de Referência Espacial para SIRGAS 2000 / UTM 22S {Raster > Projeções > Reprojetar coordenadas} →**Para Delimitar as bacias hidrográficas** {Processamento > Caixa de Ferramentas > Comando GRASS > Raster (r.\*) > r.watershed} →As bacias hidrográficas são geradas em formato raster, então para convertê-las para vetor deve-se usar o módulo r.to.vect {Processamento > Caixa de Ferramentas > Comandos GRASS  $>$  Raster  $>$  r.to.vect }.

Os resultados ainda podem ser melhorados usando outros módulos do GRASS. Como resultado final deste processo no QGIS tem-se a seguinte Figura 4, onde as Sub-bacias hidrográficas são representadas em cores.

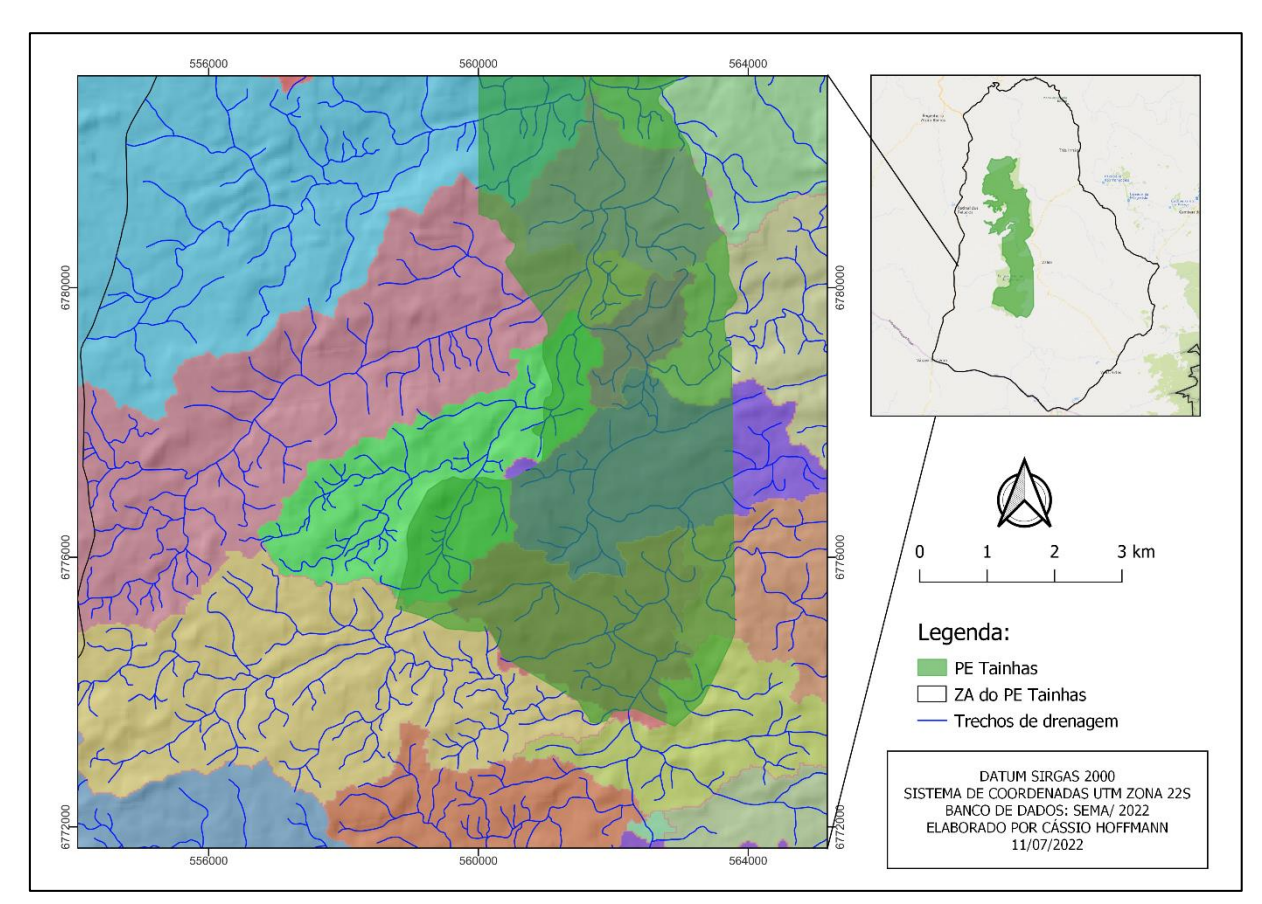

Figura 4 - Extração das bacias hidrográficas pelo QGIS da ZA do Parque Estadual do Tainhas

FONTE: Autor, 2022.

Após a delimitação de todas as sub-bacias da ZA do PET no QGIS, selecionou-se apenas a sub-bacia do arroio Quati para a continuidade da pesquisa (Fig. 5).

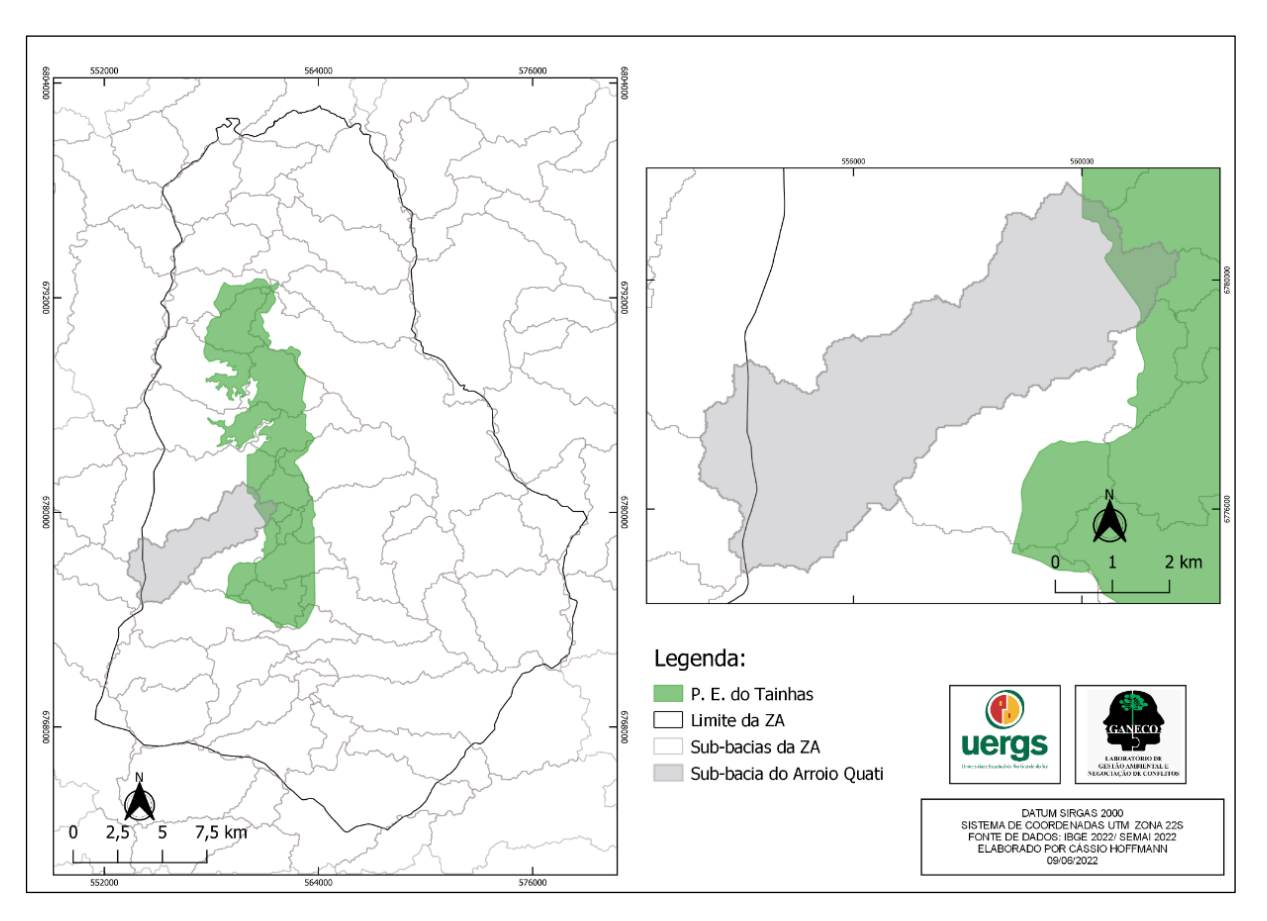

Figura 5 – Mapa de localização da sub-bacia hidrográfica do arroio Quati

FONTE: Autor, 2022.

A escolha da sub-bacia hidrográfica do arroio Quati deu-se porque: ela é um importante contribuinte ao curso principal do rio Tainhas; demarca o limite territorial entre os municípios de São Francisco de Paula e Jaquirana; o deslocamento durante o campo pela área da sub-bacia era rápido, pois a malha rodoviária existente e proximidade com a sede da UC facilitariam. Importante salientar que os proprietários permitiram a movimentação do grupo de pesquisa pelas suas propriedades dentro da ZA.

Após a conclusão desta etapa de tratamento dos dados cartográficos foi possível elaborar um mapa com melhor resolução espacial da sub-bacia hidrográfica com a rede de drenagem do arroio Quati na escala 1:25.000. A partir disso, obteve-se uma proposta espacial para realização do campo, destacando as nascentes como o foco principal de conferência de acurácia e precisão do mapa elaborado.

Como resultado desta etapa metodológica foi possível gerar um mapa, destacando os trechos de drenagem, assim como as nascentes que foram conferidas a campo *in situ* (próxima etapa metodológica), para apontar a tipologia e descrever a situação ambiental de cada uma

delas (Fig. 6). Cabe destacar que também foi necessário identificar a localização geográfica de cada ponto através do QGIS, para a conferência.

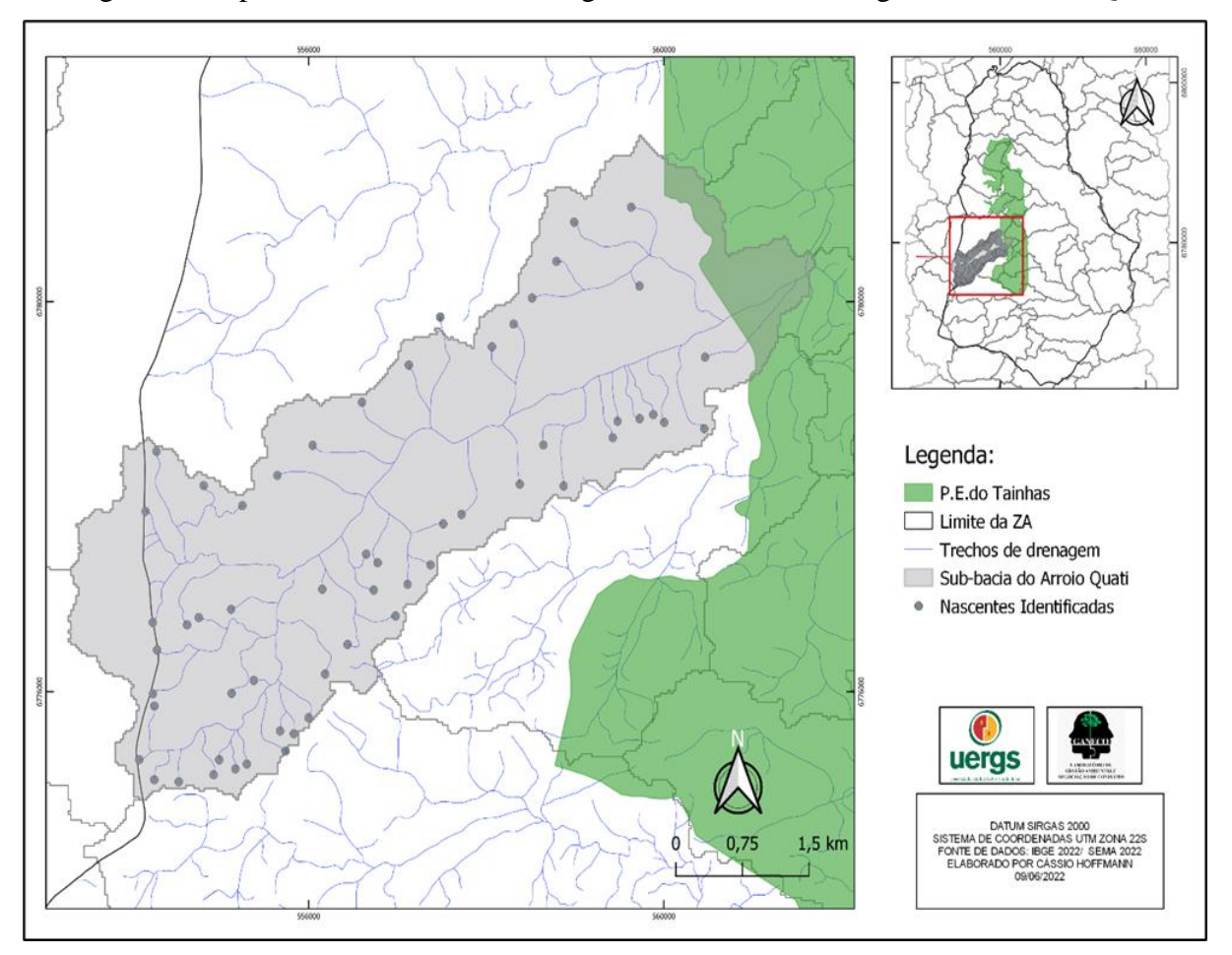

Figura 6- Mapa com os trechos de drenagem da sub-bacia hidrográfica do arroio Quati

FONTE: Autor, 2022.

### <span id="page-28-0"></span>4.4 ETAPA 3: SAÍDAS A CAMPO

A terceira e última etapa desta metodologia consistiu nas saídas a campo para conferir a acurácia e precisão do tratamento dos dados cartográficos, e também observar quais as tipologias e condições ambientais que as nascentes se encontram. O campo foi realizado em três dias consecutivos no mês de maio de 2021. Para isso, foi necessário zonear as áreas para visitação, conforme as condições do terreno e acesso, e dividir a equipe em dois grupos (Fig. 7 e 8).

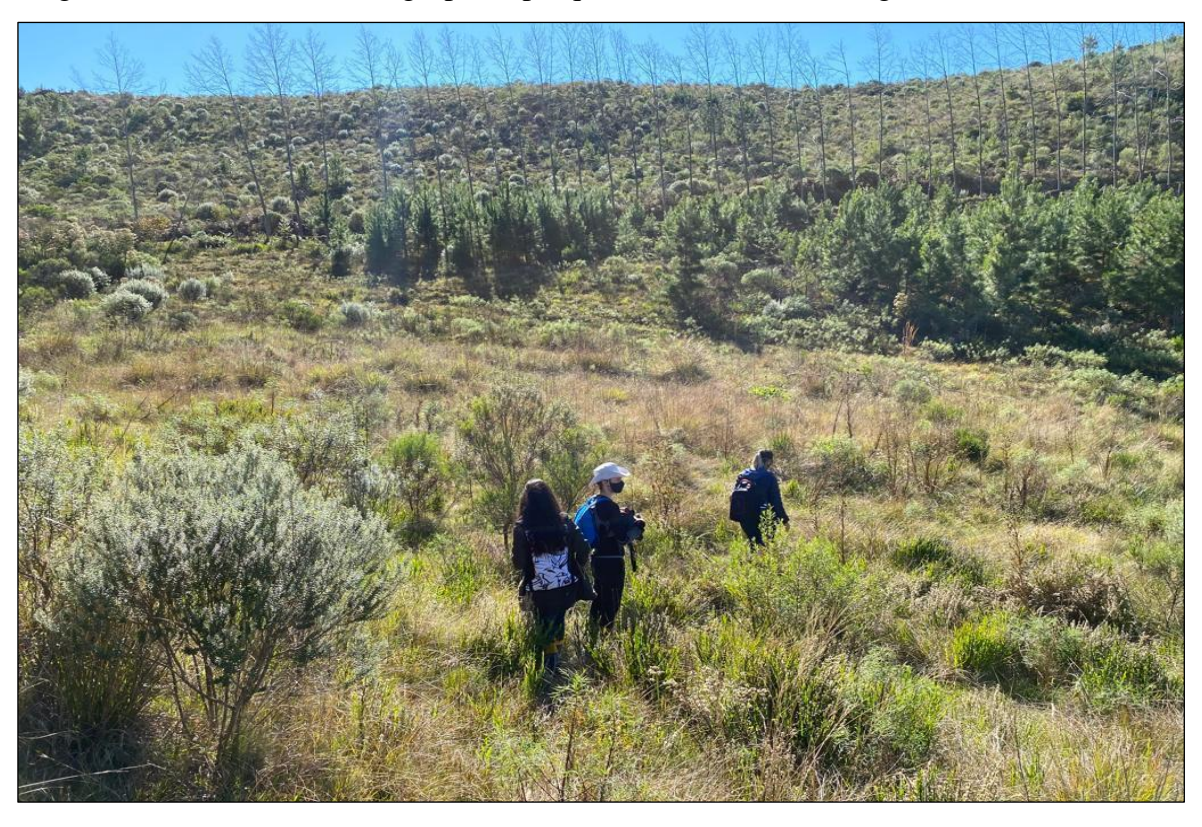

Figura 7 – Deslocamento do grupo de pesquisa na sub-bacia hidrográfica do arroio Quati

FONTE: Acervo fotográfico de Marcia Berreta, 2021.

Figura 8- Deslocamento do grupo de pesquisa na sub-bacia hidrográfica do arroio Quati

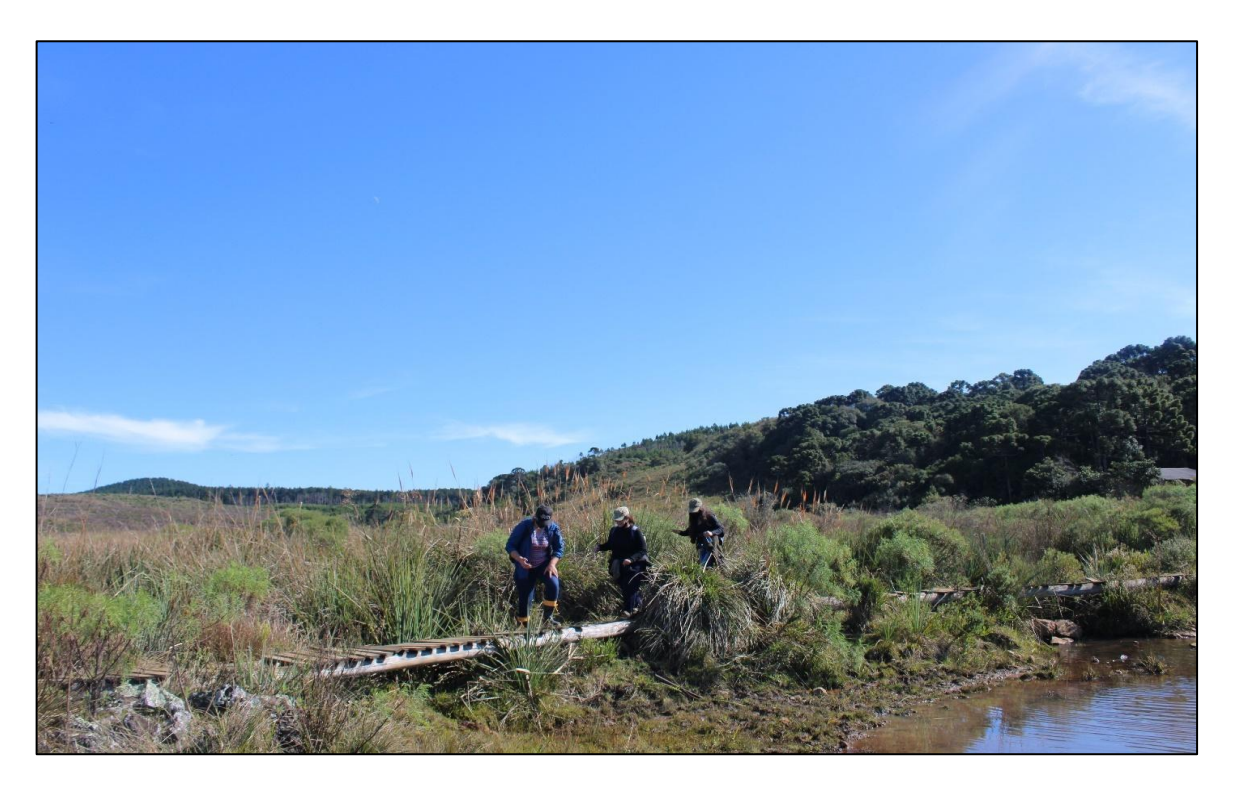

FONTE: Acervo fotográfico de Marcia Berreta (2021).

A utilização de equipamentos foi fundamental para a realização do campo. No quadro 1 estão apontados os equipamentos e o usos respectivos:

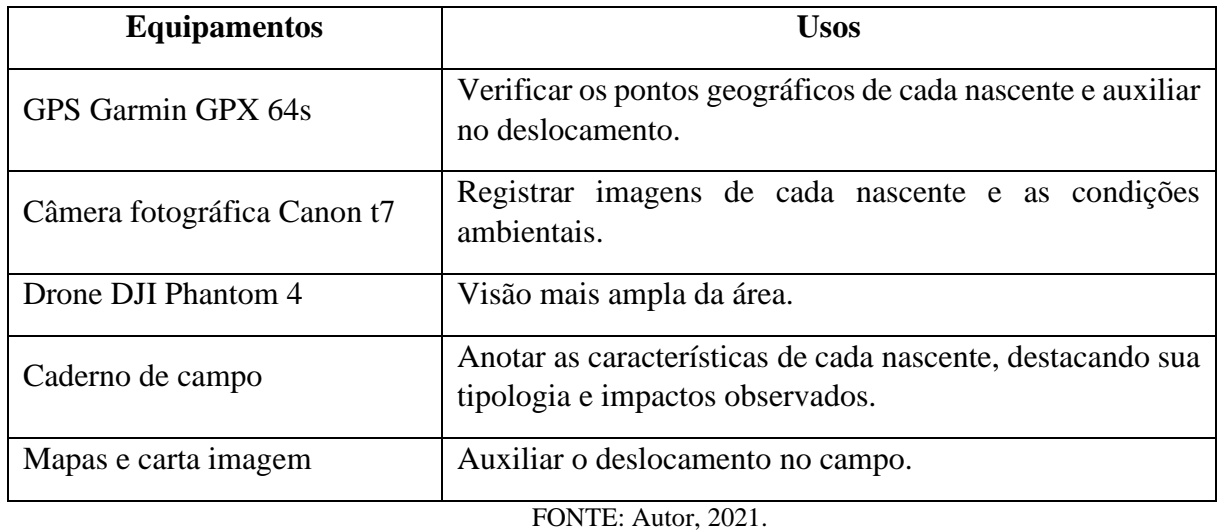

Quadro 1 – Lista dos equipamentos utilizados durante as saídas a campo

Para auxiliar na descrição das condições ambientais das nascentes na ZA do PET, elencou-se três tipologias, descritas no Quadro 2, que levam em consideração a legislação ambiental e o contexto ambiental regional.

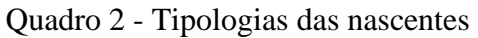

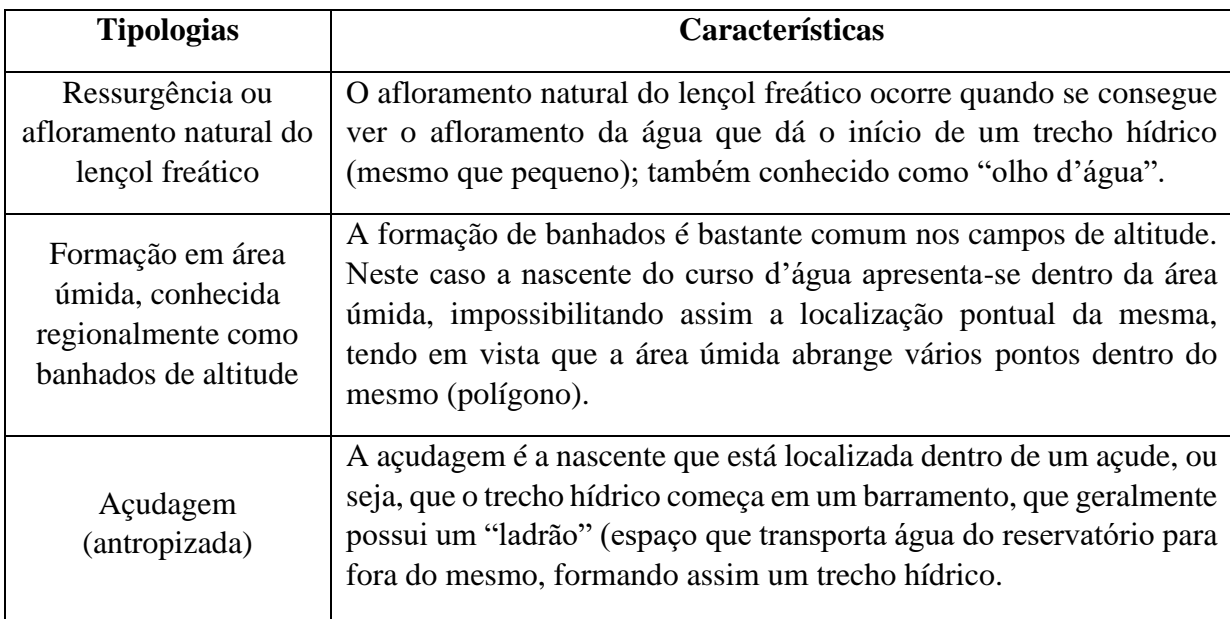

FONTE: Autor, 2021.

#### <span id="page-31-0"></span>**5. RESULTADOS E DISCUSSÃO**

A partir da cartografia elaborada por intermédio das geotecnologias, seguida pela verificação em campo na ZA do Parque Estadual do Tainhas, os resultados apresentam uma validação metodológica que poderá ser estendida às demais sub-bacias.

A extração das bacias hidrográficas no QGIS, a partir dos dados do TOPODATA (INPE), mostram a exuberância hídrica na zona de amortecimento. Foram identificadas 66 subbacias (Fig. 9), o que indica a possibilidades de centenas de nascentes.

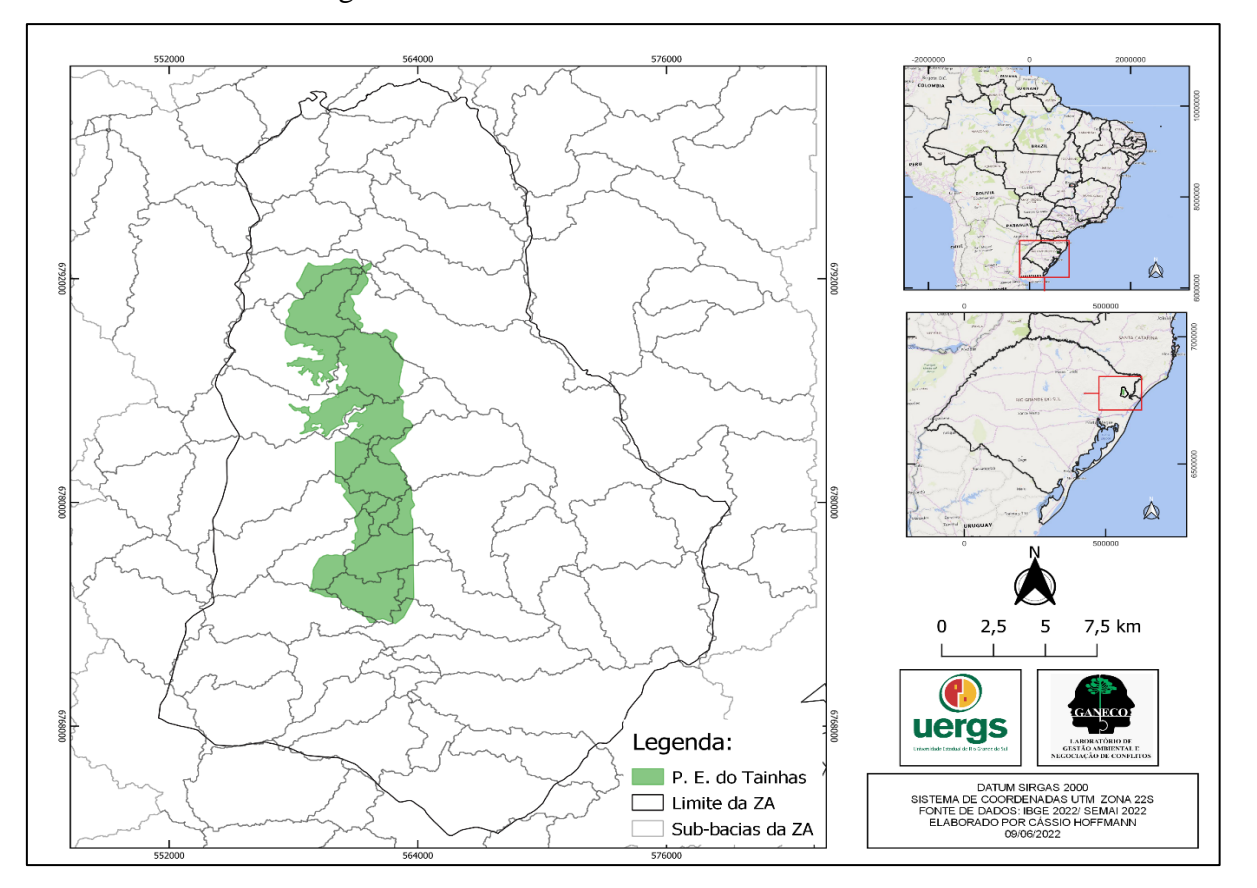

Figura 9- Sub-bacias Identificadas na ZA do PET

FONTE: Autor, 2022.

Em relação ao detalhamento proporcionado pela nova Base Cartográfica Vetorial Contínua do RS, na escala 1:25.000, frente a anterior que era 1:50.000 utilizada no plano de manejo vigente, foi possível ampliar a visualização da rede fluvial. Observa-se na figura 10 que na sub-bacia do arroio Quati era possível identificar dois cursos d'água de 1ª ordem, que avançavam para o de 2ª. Com a utilização da BCRS25, aumenta o número de cursos d'águas, nascentes e da hierarquização, mostrando com mais propriedade a importância hídrica desta sub-bacia.

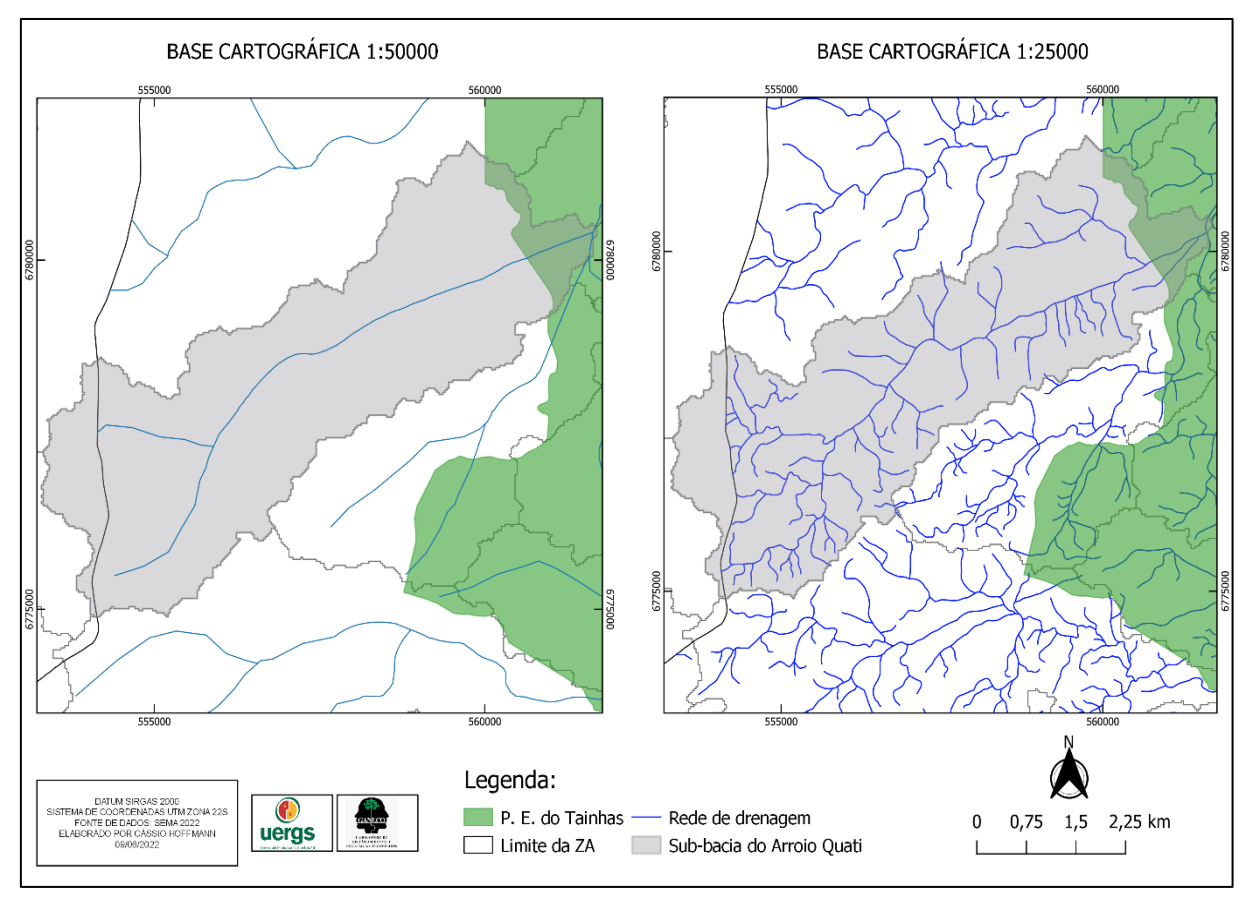

Figura 10 – Mapa da sub-bacia do arroio Quati nas escalas 1:50.000 e 1:25.000

FONTE: Autor, 2022.

Por este motivo, com o melhor detalhamento cartográfico proporcionado pela BCRS25, foi possível apontar 57 nascentes na sub-bacia. Na saída a campo foi viável confirmar a existência de todas as nascentes mapeadas, sendo necessário apenas pequenos ajustes de coordenadas de localização, como se pode observar na Figura 11.

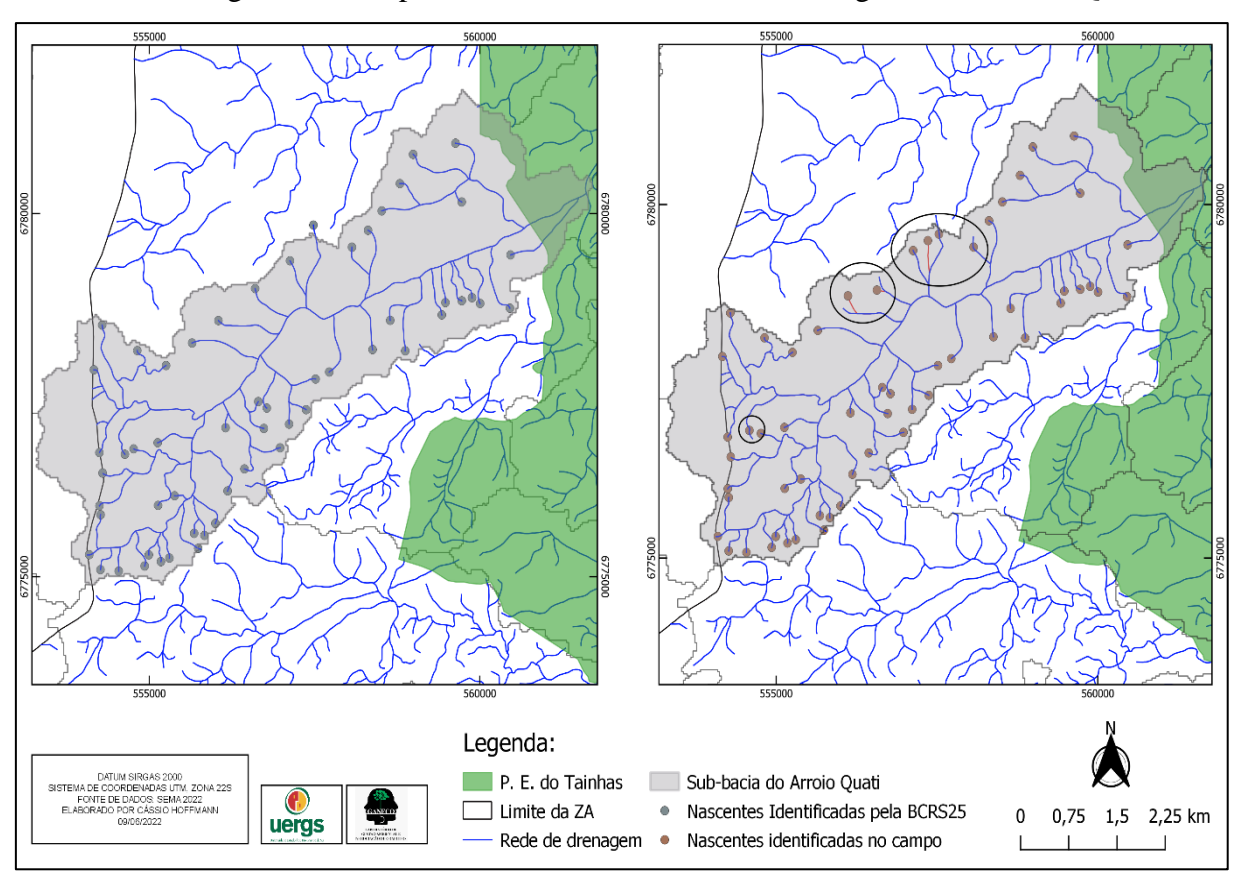

Figura 11 – Mapa das nascentes da sub-bacia hidrográfica do arroio Quati

FONTE: Autor, 2022.

Quanto às tipologias das nascentes pode-se assim caracterizá-las, conforme o Quadro 3:

| Quantidade | <b>Tipologia</b>                                                          | Características apresentadas no campo                                                                                                    |
|------------|---------------------------------------------------------------------------|----------------------------------------------------------------------------------------------------|
| 03         | Ressurgência<br><b>ou</b><br>afloramento natural<br>do<br>lençol freático | Apresentaram formação de ressurgência ou<br>afloramento natural do lençol freático, estando<br>localizadas dentro de capões de mata nativa                                   |
| 51         | <b>Banhados</b>                                                           | Nascentes com formação em área úmida,<br>conhecida regionalmente como banhados de<br>altitude, localizadas, a maior parte, em campo<br>nativo ou dentro de plantio de pinus. |
| 04         | Açudagem                                                                  | (antropizadas) no sistema de açudagem,<br>localizadas sempre próximas de moradias<br>rurais.                                                                                 |

Quadro 3 – Caracterização das tipologias das nascentes

FONTE: Autor, 2021.

A classificação das nascentes nas tipologias descritas anteriormente, se deu a partir das características de formação observadas durante as visitas *in situ.* Desta forma, é importante pontuar que essas características estão diretamente ligadas ao uso e cobertura do solo da subbacia hidrográfica do Quati. De acordo com o mapa abaixo (Fig.12), mais da metade da cobertura do solo da bacia são de campos de altitude (40%), seguido pela silvicultura de pinus (29%), áreas úmidas (12%), solo exposto (12%), floresta Ombrófila Mista (4%), e o restante representando corpos d'água e vegetação em formação (3%).

Este uso e cobertura elaborado por PETZINGER (2021) foi obtido através da imagem do Satélite CBERS 4A, instrumento imageador WPM, órbita ponto 250/150, nível L4 préprocessamento e datado em 25/05/2021. A imagem fusionada através da poligonal do PET na composição colorida falsa cor R3, G4 e B1. A classificação temática foi realizada através de classificação orientada ao objeto (OBIA), classificador Random Forest, etapa prévia em que ocorre o processo de segmentação de imagem.

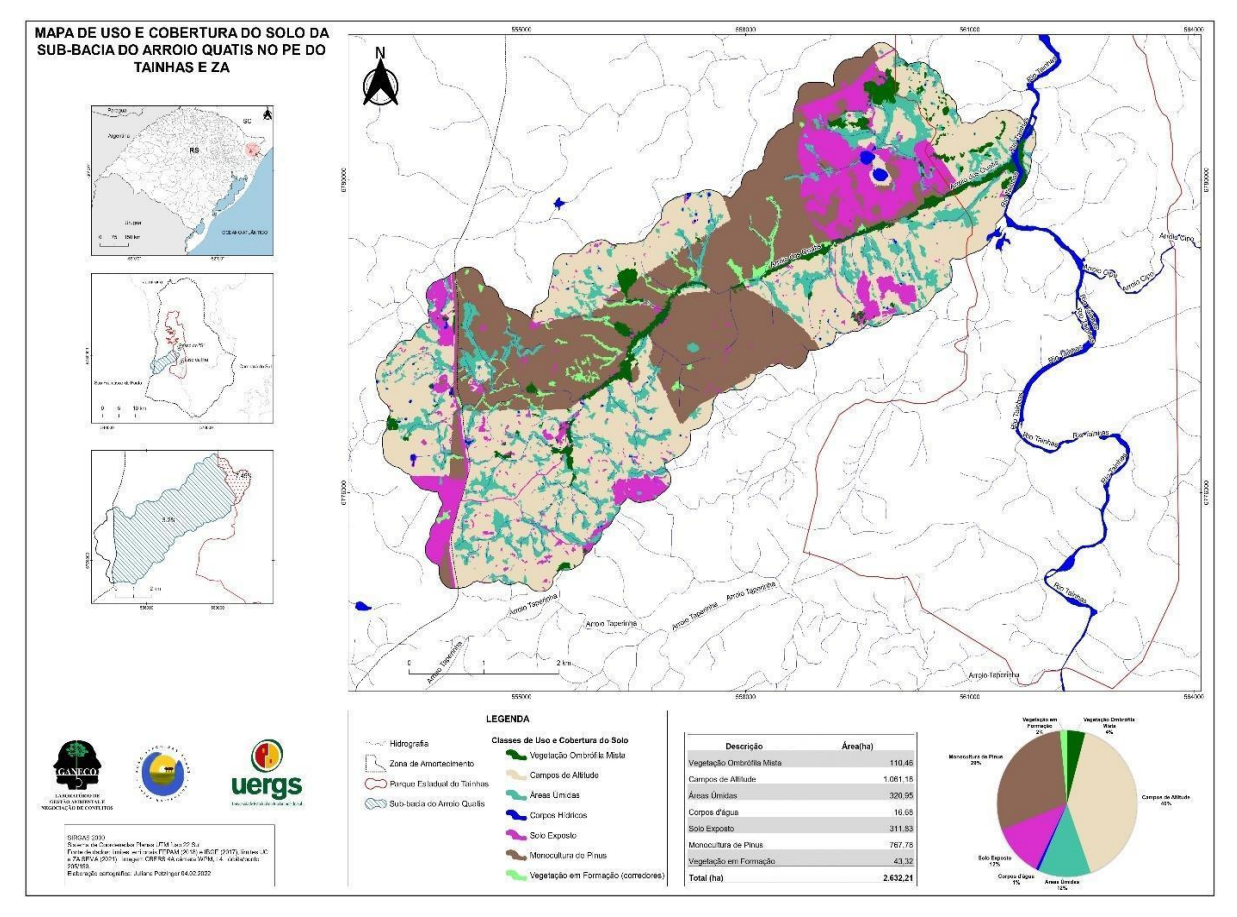

Figura 12- Uso e cobertura do solo da sub-bacia do arroio Quati

FONTE: Juliana Petzinger, 2021.

A maior parte das nascentes (87%), categorizadas como de 1ª ordem, dos cursos d'água ocorrem em áreas de banhados nos campos de altitude, precisando deste ecossistema para sua conservação (Fig. 13)

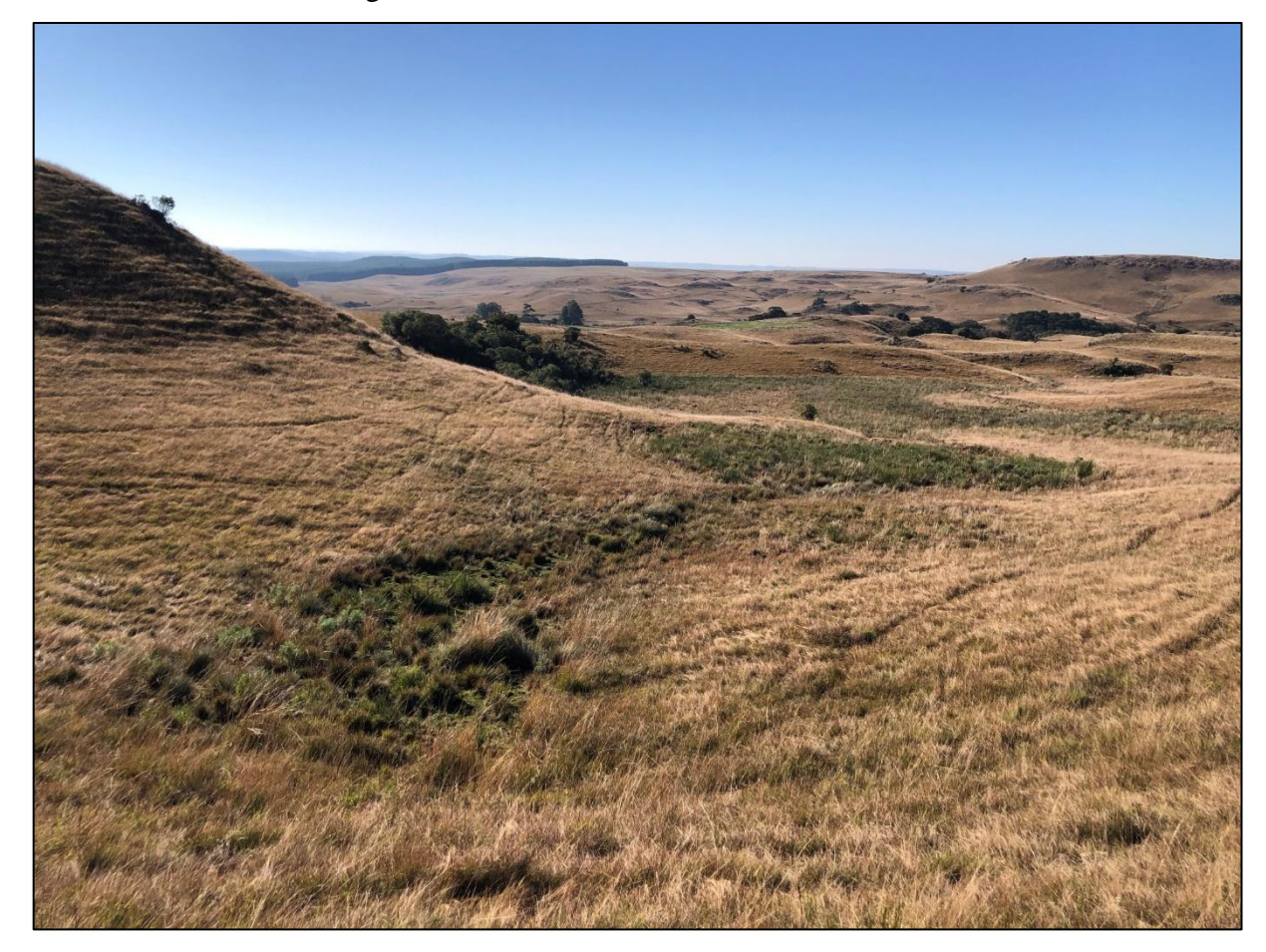

Figura 13 - Nascente localizada em área de banhado

FONTE: Autor, 2021.

Os impactos observados nesta tipologia consistiram no pisoteio do gado, e na presença de dejetos destes animais (Fig. 14). Cabe destacar também que a vazão destas áreas úmidas era muitas vezes forte, indicando a possibilidade de intermitência destes sistemas hídricos.

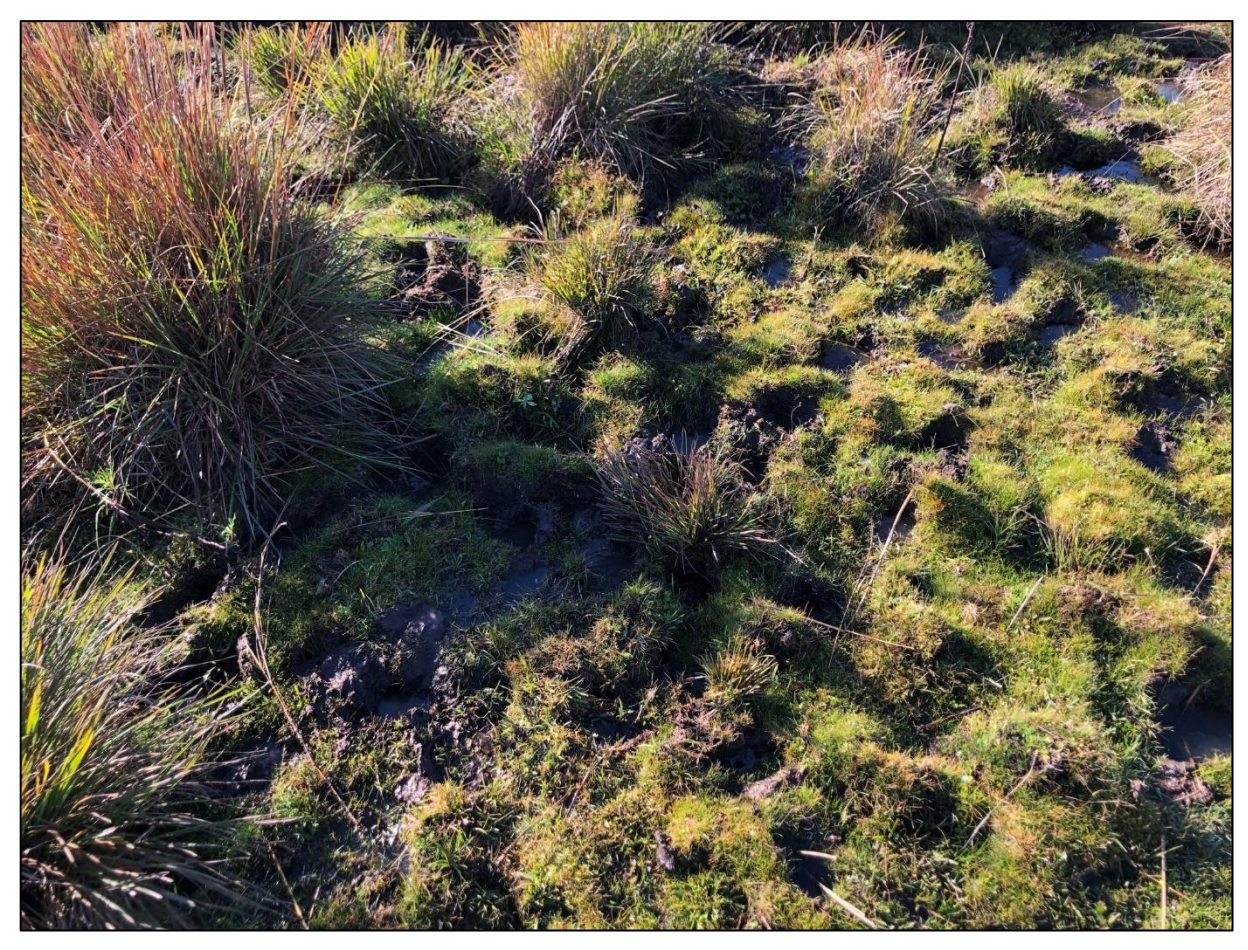

Figura 14- Pisoteio de animais sob o banhado

FONTE: Autor, 2021.

No entanto, algumas áreas de nascentes estão dentro de plantações de pinus e vem sofrendo com o processo de sucessão vegetacional. Provavelmente isto ocorreu devido à conversão do campo em silvicultura, o que alterou o entorno destes banhados, e consequentemente, o seu regime hídrico (Fig.15 e 16).

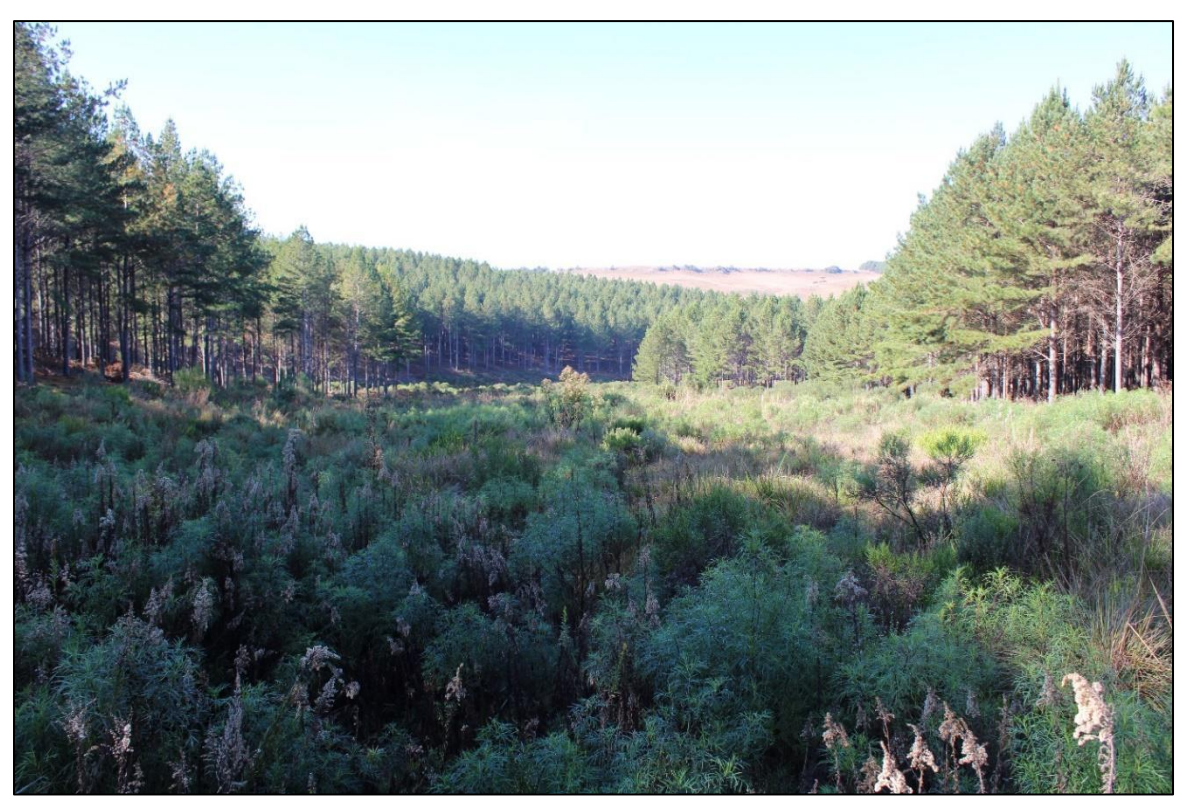

Figura 15 - Ponto inicial da nascente dentro de plantações de pinus

FONTE: Autor, 2021.

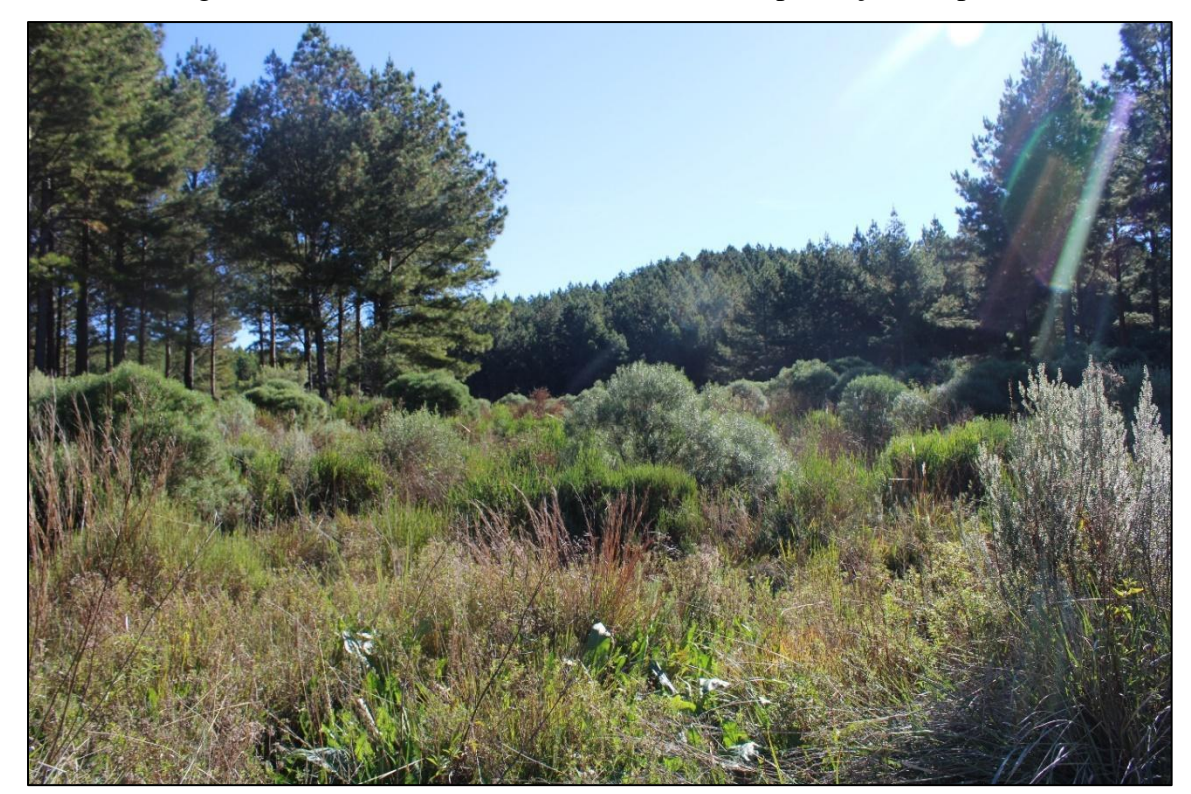

Figura 16 - Ponto inicial da nascente dentro de plantações de pinus

FONTE: Autor, 2021.

Somente três nascentes encontradas são de ressurgência e, neste caso, os impactos observados consistiram no represamento da nascente (Fig.17), muito provavelmente para o uso direto, também levando em consideração que estas estavam próximas de moradias rurais, além também do acesso de animais (Fig. 18).

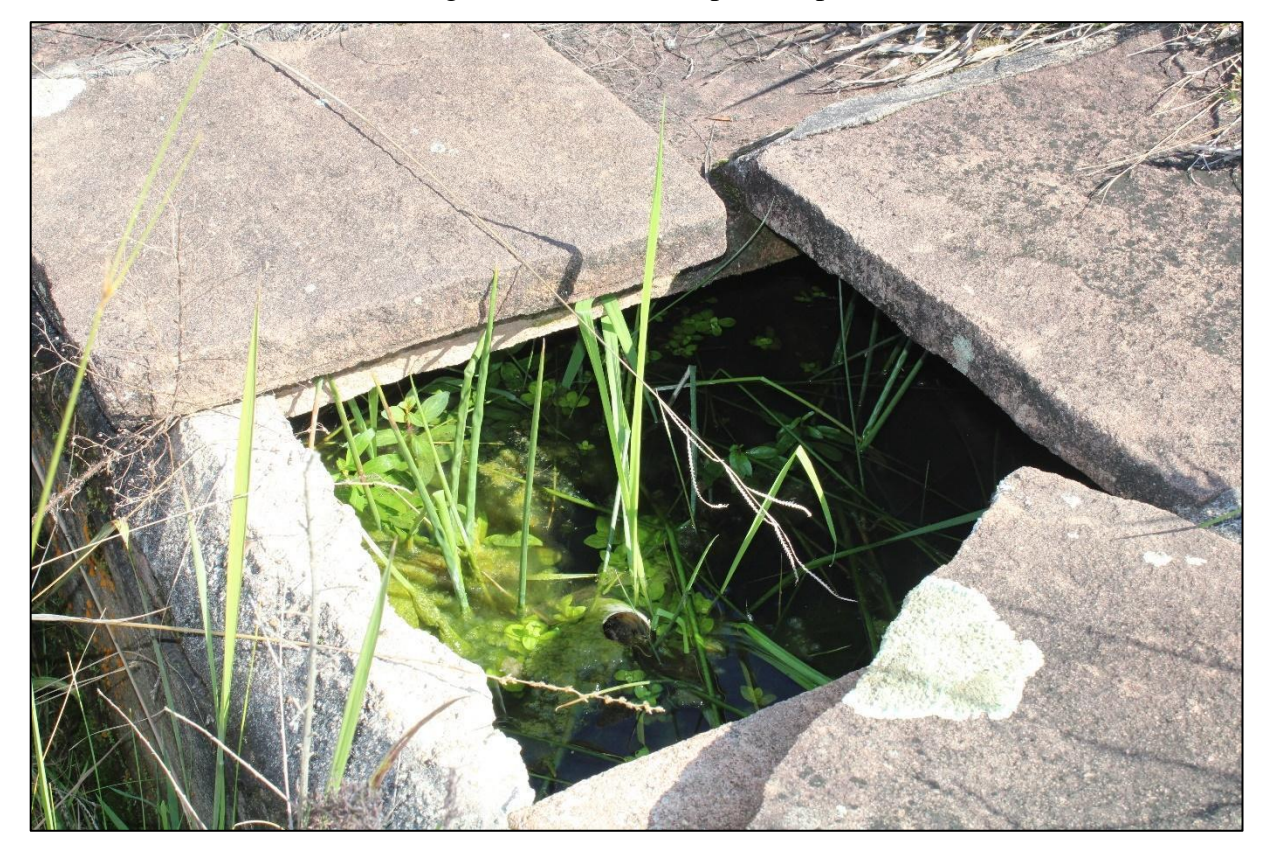

Figura 17- Nascente represada para uso

FONTE: Autor, 2021

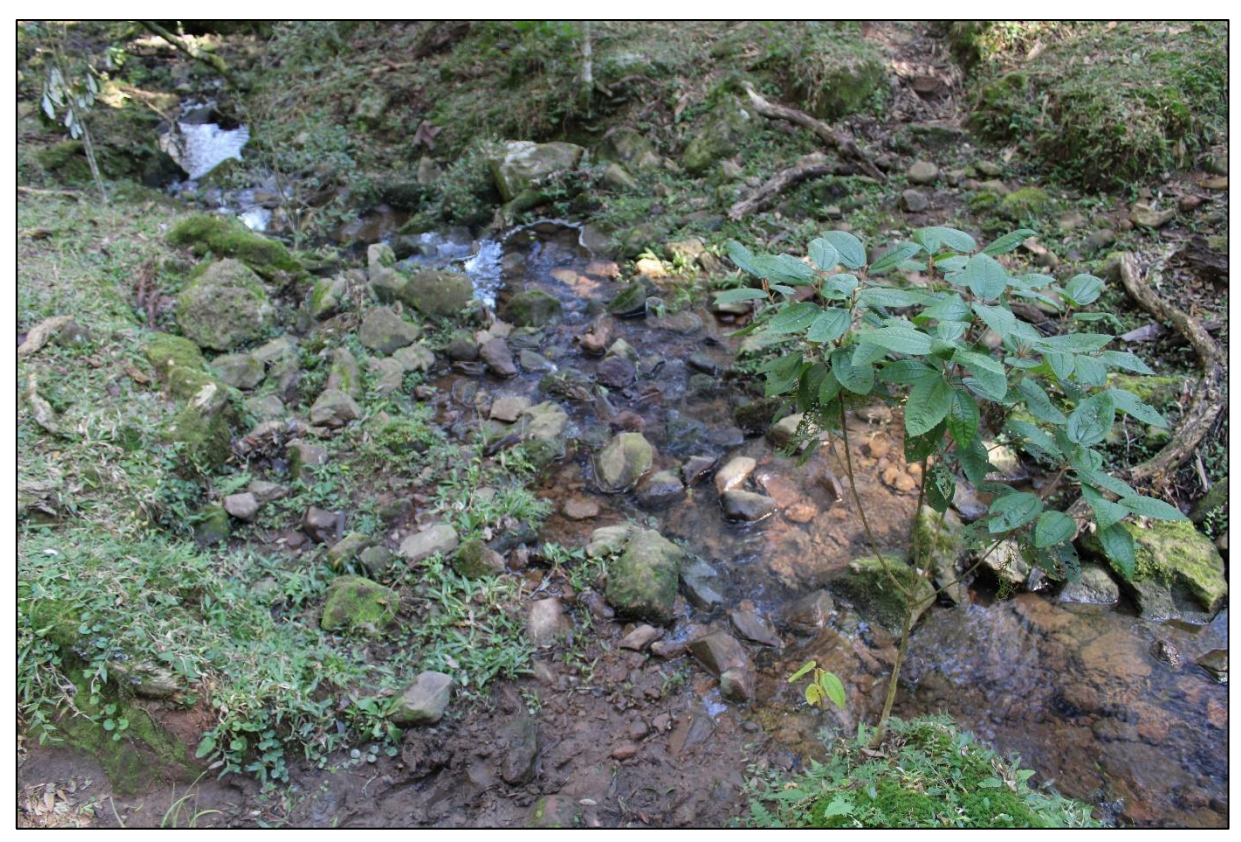

Figura 18- Pisoteio de animais na nascente

FONTE: Autor, 2021.

Por último, foi identificado quatro nascentes que foram barradas para formação de açudes, usados principalmente para dessedentação do gado (Fig. 19 e 20).

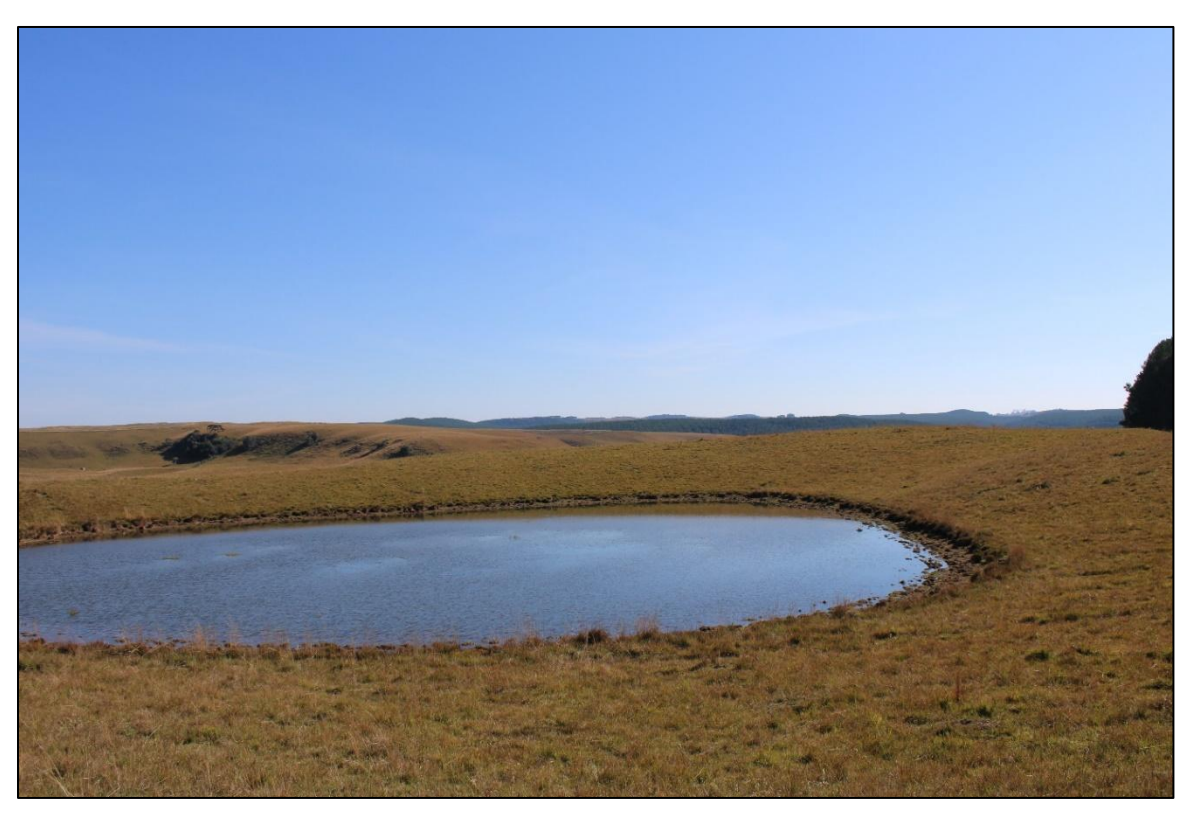

Figura 19- Barramento identificado no ponto da nascente

FONTE: Autor, 2021.

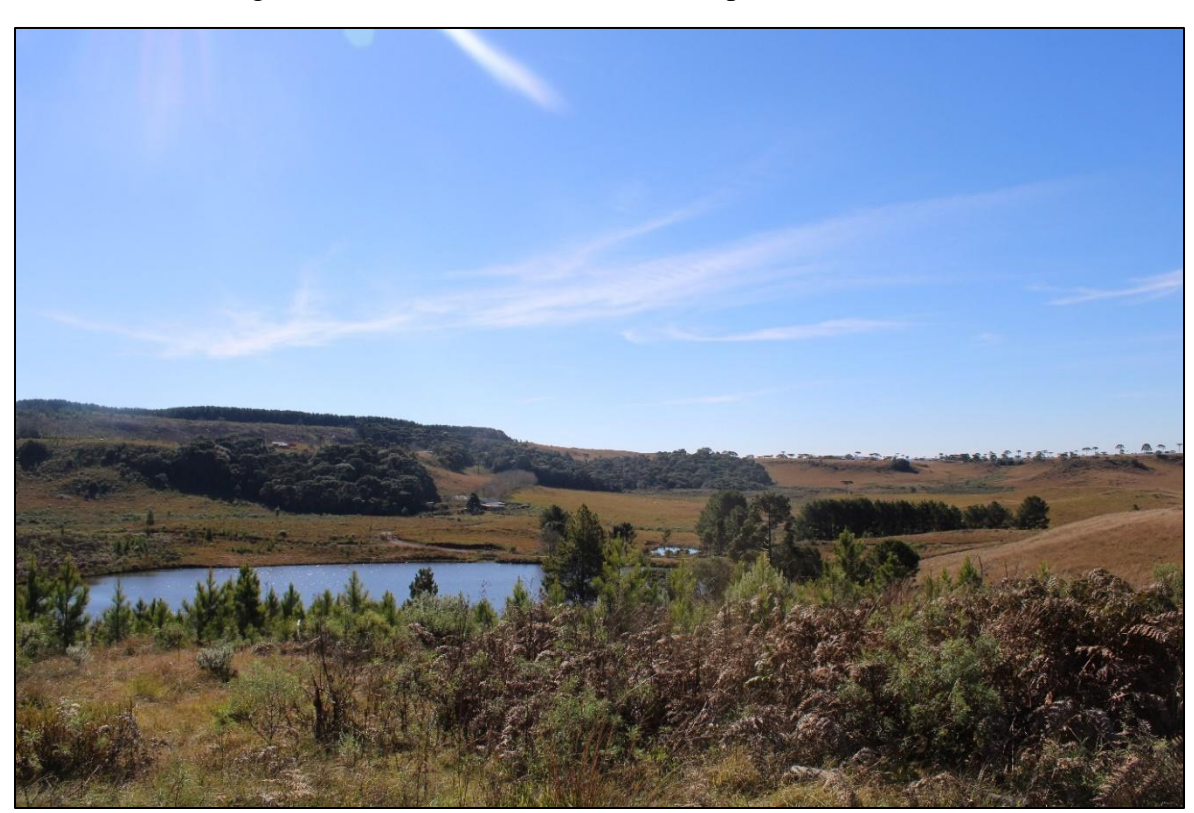

Figura 20- Barramento identificado no ponto da nascente

FONTE: Autor, 2021

Assim, como resultados principais destacam-se:

A. A construção de uma metodologia, contida no presente trabalho, de forma a possibilitar facilmente a sua replicação;

B. O mapeamento de todas as sub-bacias presentes na ZA do PET; os mapas da rede de drenagem da sub-bacia do arroio Quati contendo as nascentes identificadas do respectivo curso hídrico;

C. A classificação das nascentes em tipologias de acordo com suas características; o apontamento dos principais impactos e observados *in situ;* e

D. Finalmente a evidenciação da importância da extensão universitária na realização de pesquisas como esta, visto o desempenho do campo em três dias, além dos aprendizados gerados durante o campo.

Ademais, também é necessário destacar que os impactos observados não refletem as demais nascentes da ZA, visto as diferentes composições do uso e cobertura de cada Subbacia. Assim, justifica-se a importância dos resultados desta metodologia para a replicação nas demais sub-bacias, levando em consideração a atualização do plano de manejo da UC.

#### <span id="page-42-0"></span>**6. CONSIDERAÇÕES FINAIS**

A realização desta pesquisa, utilizando metodologias relacionadas com usos de geotecnologias como subsídio para a revisão cartográfica, trouxe informações importantes para serem utilizadas na atualização do plano de manejo do PET. Assim, é possível destacar pontos importantes a partir dos objetivos da pesquisa e utilização da metodologia desenvolvida neste trabalho.

Primeiro, cabe evidenciar a importância dos mapas para tomadas de decisões, tanto no desenvolvimento desta metodologia proposta, como também para a gestão da UC. Destaca-se que estas são representações da realidade, e trazem informações relevantes dos sistemas que se pretende analisar.

Por conseguinte, ressalta-se que foi fundamental a utilização de ferramentas em ambiente SIG (BCRS25, MDE, QGIS, etc), para ilustrar a potência hídrica das sub-bacias hidrográficas, assim como as nascentes identificadas na ZA. Este mapeamento proporcionado reforça a importância da proteção destes trechos de drenagem que escoam direto para o rio Tainhas.

Ademais, é importante ressaltar que a região dos campos de cima da serra, especialmente os municípios foco do estudo, São Francisco de Paula, Jaquirana e Cambará do Sul são extremamente ricos em recursos hídricos, a região pode ser considerar por muitos como um berço de água. Este fato leva em consideração as inúmeras nascentes que se formam nesta região, servindo de cabeceira para as bacias hidrográficas do Rio Grande do Sul e auxiliando na formação de importantes rios no estado todo.

A metodologia desenvolvida proporciona a elaboração de um repositório de dados geoespaciais, destacando procedimentos simples e funcionais, que podem assim atuar como instrumentos técnico-científicos no desenvolvimento de diversas ações dentro da UC. Além disso, a metodologia é facilmente passível de replicação, visto que todas as sub-bacias foram identificadas, o que serve de diagnóstico e informação à gestão e ao Conselho Consultivo do PET, ou até mesmo de UCs que necessitam atualizar seus planos de manejo.

Por fim, acredita-se que projetos integrados como este, desenvolvido em parcerias institucionais, de fato, beneficiam a todos. Além disso, para os estudantes envolvidos na pesquisa, a prática no campo mostra-se como uma estratégia importante que envolve a articulação da teoria, da legislação ambiental e da prática, com a possibilidade da produção de saberes contextualizados.

### <span id="page-43-0"></span>**REFERÊNCIAS**

ARAGÃO, J. G.; DUARTE, S. M. A**.; Uso das Geotecnologias para a Caracterização do Parque Estadual Dois Irmãos, Recife-PE**. **Tecno-Lógica**, Santa Cruz do Sul, v. 20, n. 1, p. 26-32, jan./jul. 2016.

BRASIL. **Lei nº 9.985, de 18 de Julho de 2000**. Institui o Sistema Nacional de Unidades de Conservação da Natureza – SNUC e dá outras providências. Diário Oficial da União, Brasília, 2000.

\_\_\_\_\_\_\_. 2012. **Lei nº 12.651, de 25 de maio de 2012**. Institui o novo código florestal brasileiro. Diário Oficial da União, Brasília, 2012.

\_\_\_\_\_\_\_. Instituto Nacional de Pesquisas Espaciais (INPE). **Topodata**: **banco de dados geomorfométricos do Brasil.** Variáveis geomorfométricas locais. <http://www.dsr.inpe.br/topodata/>. Acesso em 21 jun 2022

CRISTO, S. S. V.; ROBAINA, L. E. S.; TRENTIN, R. **Análise do Uso e Ocupação da Terra na Estação Ecológica Serra Geral do Tocantins, estados do Tocantins e Bahia**. Geografia, Ensino & Pesquisa, Vol. 20 (2016), n.3, p. 182-191.

DIAS, N. O.; FIGUEIRÔA, C. F. B. **Potencialidades do Uso de Geotecnologias para a Gestão e Planejamento de Unidades de Conservação**. Revista de Geografia.V. 10, N° 2, 2020.

IBGE. INSTITUTO BRASILEIRO DE GEOGRAFIA E ESTATÍSTICA. **Avaliação da qualidade de dados geoespaciais / Coordenação de Cartografia**. - Rio de Janeiro: IBGE, 2017. 96p.: il. Manuais técnicos em geociências, ISSN 0103-9598; n. 13.

\_\_\_\_\_. INSTITUTO BRASILEIRO DE GEOGRAFIA E ESTATÍSTICA**. Resolução do Presidente do IBGE Nº 1 de 6 de janeiro de 2005**. Altera a caracterização do Sistema Geodésico Brasileiro. Disponível em https://www.inde.gov.br/pdf/RPR\_01\_25fev2005.pdf. Acesso em 07/07/2022.

\_\_\_\_\_. INSTITUTO BRASILEIRO DE GEOGRAFIA E ESTATÍSTICA. **Introdução ao Ambiente SIG QGIS**. Rio de Janeiro, 2018 . Disponível em: http://geoftp.ibge.gov.br/metodos e outros documentos de referencia/outros documentos t ecnicos/introducao\_sig\_qgis/Introducao\_ao\_ambiente\_SIG\_QGIS\_2edicao.pdfAcesso em 25/05/2022.

GUIRRA, A. P. M.l. **Modelagem de Sistemas Ambientais: integrando geotecnologias e geoestatística.** Fundação Universidade Federal de Mato Grosso do Sul. [Programa de Pós](https://repositorio.ufms.br/handle/123456789/68)[graduação em Tecnologias Ambientais.](https://repositorio.ufms.br/handle/123456789/68) Tese de doutorado, 2021.

GROHMANN, Carlos H.; RICCOMINI, Claudio; STEINER, Samar S. **Aplicações dos modelos de elevação SRTM em Geomorfologia**. Revista Geografia Acadêmica, v.2, n.2, p.73-83. 2008.

HASENACK, H.; WEBER, ELISEU. **Base Cartográfica Vetorial Contínua do Rio Grande do Sul. Escala 1:50.000**. UFRGS. Centro de Ecologia, 2010.

HERRMANN, P. ; FERNANDEZ, N.; VICTOR & FREITAS, M. (2022). **Sensoriamento Remoto Aplicado à Análise de Fogo em Formações Campestres: Uma Revisão Sistemática. Revista Brasileira de Cartografia**. 74. 437-458. 10.14393/rbcv74n2-63739.

HORTON, R. E. (1945). **Erosional development of streams and their drainage basins; hydrophysical approach to quantitative morphology, in Chow, Ven Te**; Maidment, D. R; Mays, L. W. (1988). Applied Hydrology, McGraw-Hill, New York.

LASZLO, MJ; ROCHA, P.C. **Composição Hierárquica dos Canais Fluviais das Bacias Hidrográficas dos Rios Aguapeí e Peixe**. 10 SINAGEO. Manaus / AM. 18 a 22 de Outubro de 2014. http://www.sinageo.org.br/2014/trabalhos/6/6-111-1099.html

INSTITUTO CHICO MENDES DE CONSERVAÇÃO DA BIODIVERSIDADE (ICMBIO). **Roteiro Metodológico para Elaboração de Planos de Manejo de Florestas Nacionais,** 2009. Disponível em: <http://www.icmbio.gov.br/portal/ images/stories/imgs-unidadescoservacao/ roteiroflona.pdf.>. Acesso em: 24 jun. 2022.

MACIEL, F. de OANDRADES-FILHO, C. de O., HERRMANN, P. B., REIS, M. da S., Costa, E. S., & PRINTES, R. C. (2022). **Environment occurrence of freshwater sponge Oncosclera jewelli in the Tainhas State Park, RS: a geomorphometric analysis.** *Ciência E Natura*, *43*, e41. https://doi.org/10.5902/2179460X40403 (Original work published March 8, 2021)

MACHADO, G. ; SOUZA, J. O. P. **Análise Morfométrica da Bacia Hidrográfica do Rio Chôco – Ibaiti - PR**. Anais do X Encontro de Geógrafos da América Latina – 20 a 26 de março de 2005 – Universidade de São Paulo.

MAGANHOTTO, R. F. ; SOUZA, L. C. de P.; OLIVEIRA JUNIOR, J. C.; LOHMANN, M. **O Uso de Geotecnologias no Planejamento Ambiental de Unidades de Conservação: Estudo De Caso Reserva Biológica Das Araucárias**. XVII Simpósio Brasileiro de Geografia Aplicada. I Congresso Nacional de Geografia Física. Instituto de Geociências Unicamp. 2017. Disponível em: https://ocs.ige.unicamp.br/ojs/sbgfa/article/view/2191. Acesso em 19/06/2022.

REIS, T. E; COSTA, V, C. **Análise da vulnerabilidade na zona de amortecimento do Parque Estadual do Ibitipoca (MG), com o uso de SIG**. Geosul, Florianópolis, v. 32, n. 63, p. 77-96, jan./abr. 2017.

RENNÓ, C.; SOARES, J. **Conceitos Básicos de Modelagem Hidrológica**. 2013. Disponível em http://www.dpi.inpe.br/cursos/tutoriais/modelagem/cap2\_modelos\_hidrologicos.pdf. Acesso em: 21/06/2022.

Ribeiro, C. A. A. S.; Soares, V. P.; Oliveira, A. M. S.; Gleriani, J. M. **O desafio da delimitação de áreas de preservação permanente.** Revista Árvore, Viçosa-MG, v.29, n.2, p.203-212, 2005.

RIO GRANDE DO SUL**. Decreto Nº 53.037, de 20 de maio de 2016**. Institui e regulamenta o Sistema Estadual de Unidades de Conservação – SEUC. Porto Alegre, 2016.

\_\_\_\_\_\_\_\_\_\_\_\_\_\_\_\_\_\_\_\_. Secretaria Estadual de Meio Ambiente e Infraestrutura. **Base Cartográfica do Estado do Rio Grande Do Sul, Escala 1:25.000 – BCRS25, 2018**. Disponível em

http://ww2.fepam.rs.gov.br/bcrs25/Documentacao\_Tecnica%20\_v01\_20180810.pdf Acesso 25 ago. 2020

\_\_\_\_\_\_\_\_\_\_\_\_\_\_\_\_\_\_\_. Rio Grande do Sul. Secretaria do Meio Ambiente e Infraestrutura. **Bacias Hidrográficas do Rio Grande do Sul**. 2022. Disponível em: https://sema.rs.gov.br/bacias-hidrograficas. Acesso em: 25 jun. 2022.

\_\_\_\_\_\_\_\_\_\_\_\_\_\_\_\_\_\_\_. Secretaria Estadual de Meio Ambiente e Infraestrutura. **Unidades de Conservação. Sistema Estadual de Unidades de Conservação (SEUC**). Disponível em http://ww2.fepam.rs.gov.br/bcrs25/Documentacao\_Tecnica%20\_v01\_20180810.pdf. Acesso em 25 jun. 2022

SALMONA, Y. B.; RIBEIRO, F. F.; MATRICARDI, E. A. T**. Parques "no papel" conservam? O caso do Parque dos Pireneus em Goiás.** Boletim Goiano de Geografia, v. 34, n. 2, p. 295-310, 2014.

SANTANA, D.P. **Manejo Integrado de Bacias Hidrográficas**. Sete Lagoas: Embrapa Milho e Sorgo, 2003. 63p. (Embrapa Milho e Sorgo. Documentos, 30). SECRETARIA DE MEIO AMBIENTE E RECURSOS HÍDRICOS. PLANO DA BACIA HIDROGRÁFICA DO PARANÁ 3. Disponível em: <

http://www.aguasparana.pr.gov.br/modules/conteudo/conteudo.php?conteudo=239> Acesso em: 25 jun. 2022

SANTOS, H. dos. **Introdução ao QUANTUM GIS.** Curso de Especialização em Meio Ambiente Petróleo e Gás - CEMAPG/UNIFAP– Macapá – AP, 2017.

STRAHLER, A. N. **Hypsometric (Area-altitude) analysis of erosional topography**. Bull. G.S.A., v. 63, p. 1117-1142, 1952.

SEABRA, V. da S. **Geotecnologias e Estudos Ambientais: Conceitos e Aplicações**. Revista Ambientale, 1(1), 27–36, 2009. Disponível em: https://periodicosuneal.emnuvens.com.br/ambientale/article/view/3. Acesso em 20/06/2022.

SILVEIRA, Ricardo Michael Pinheiro; SILVEIRA, Claudinei Taborda da. **ANÁLISE COMPARATIVA ENTRE MODELOS DIGITAIS DE ELEVAÇÃO COM DISTINTAS CARACTERÍSTICAS DE PROCESSAMENTO E AQUISIÇÃO**. Boletim de Geografia, [S.L.], v. 33, p. 106, 14 maio 2016. Universidade Estadual de Maringá. http://dx.doi.org/10.4025/bolgeogr.v33i0.31930.

THOMAS, L; MIDDLETON, J. **Guidelines for Management Planning of Protected Areas**. In: PHILLIPS, Adrian (Ed.). Best Practice Protected Area Guidelines Series No. 10. IUCN, 2003.

VALERIANO, M. M.; MORAES, J. F. L**. Extração de rede de drenagem e divisores por processamento digital de dados topográficos** Anais X SBSR, Foz do Iguaçu, 21 a 26 de abril, INPE, p. 517-524, 2001.

\_\_\_\_\_\_\_\_\_\_, M. M. **Topodata: guia para utilização de dados geomorfológicos locais**. São José dos Campos. SP: INPE: Coordenação de Ensino, Documentação e Programas Especiais (INPE-15318-RPE/818). 72p., 2008.